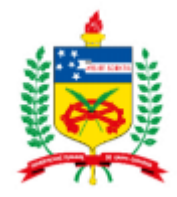

## UNIVERSIDADE FEDERAL DE SANTA CATARINA – UFSC DEPARTAMENTO DE ENGENHARIA CIVIL – ECV COORDENADORIA DO TRABALHO DE CONCLUSÃO DE CURSO

## HERIBERTO RODRIGUES TEIXEIRA JUNIOR

# **ANÁLISE DE VIABILIDADE ECONÔMICA DE UM EMPREENDIMENTO COMERCIAL NA CIDADE DE CASCAVEL – PR**

Relatório TCC II

FLORIANÓPOLIS, 2021

### HERIBERTO RODRIGUES TEIXEIRA JUNIOR

## **ANÁLISE DE VIABILIDADE ECONÔMICA DE UM EMPREENDIMENTO COMERCIAL NA CIDADE DE CASCAVEL – PR**

Trabalho de Conclusão de Curso apresentado à Universidade Federal de Santa Catarina, Curso de Engenharia Civil, como requisito para a obtenção do diploma de grau de Engenheiro Civil.

Orientadora: Professora Cristine do Nascimento Mutti, Ph.D.

Coorientador: Prof. Norberto Hochheim, Dr.

## **ANÁLISE DE VIABILIDADE ECONÔMICA DE UM EMPREENDIMENTO COMERCIAL NA CIDADE DE CASCAVEL – PR**

Este Trabalho de Conclusão de Curso foi julgado adequado para obtenção do Título de "Engenheiro Civil", e aprovado em sua forma final pelo Departamento de Engenharia Civil da Universidade Federal de Santa Catarina.

Florianópolis, 28 de setembro de 2021.

Prof.ª Liane Ramos da Silva, Dr.ª Coordenadora do curso

\_\_\_\_\_\_\_\_\_\_\_\_\_\_\_\_\_\_\_\_\_\_\_\_\_\_\_

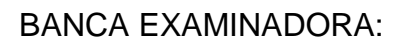

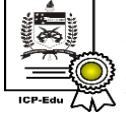

Documento assinado digitalmente Cristine do Nascimento Mutti<br>Data: 01/10/2021 13:09:05-0300 CPF: 528.967.810-72 Verifique as assinaturas em https://v.ufsc.br

Prof. Cristine do Nascimento Mutti, Ph.D.

Orientadora

Prof. Norberto Hochheim, Dr.

Coorientador

Eng, Maria Luiza Soares Fernandez

Membro

#### **AGRADECIMENTOS**

À minha família primeiramente, que sempre acreditou em mim e me apoiou independentemente das circunstâncias, que estão e estarão sempre ao meu lado. Cada passo, escolha e conquista na minha vida teve a influência deles e para tanto sou imensamente grato.

Aos meus amigos que tiveram que passar pelas conquistas e dificuldades que passei para chegar até aqui, compartilhando e ajudando com o que fosse possível.

A todos os professores da Universidade Federal de Santa Catarina que me ajudaram, de uma forma ou de outra, a conquistar todos os conhecimentos necessários para a realização desse trabalho e me prepararam para a vivência profissional que passo a cumprir.

À minha professora Orientadora, Ph.D. Cristine Mutti pela orientação indispensável na realização e conclusão desse projeto. Ao meu professor coorientador Dr. Norberto Hochheim, que auxiliou-me nessa conquista.

#### **RESUMO**

No presente trabalho de conclusão de curso realizou-se uma análise de viabilidade financeira de um empreendimento comercial situado na cidade de Cascavel, no Paraná. O estudo consistiu em levantar dados tanto de custos como de receitas para a composição do fluxo de caixa com base em estimativa feita por dois deferentes procedimentos. O primeiro foi a estimativa por meio do CUB, já o segundo, partiu de valores praticados no mercado local, utilizando-se projetos e propostas reais. Com isso, foram analisados indicadores que mostram a viabilidade e o tamanho do benefício que tal investimento pode trazer. Os indicadores utilizados, foram o Valor Presente Líquido (VPL), o Índice Benefício/Custo (IBC), a Taxa Interna de Retorno (TIR), o *Payback* e o *Payback* descontado. Para o levantamento dos dados, foi realizada uma pesquisa de mercado para identificar os valores de venda praticados no mercado e no bairro, ou em locais semelhantes. Dada a incerteza acerca da demora de venda das unidades, realizou-se o estudo em três diferentes cenários. Para a Taxa Mínima de Atratividade, realizou-se um estudo elaborado sobre o retorno esperado de empresas da construção civil listadas em bolsa, com base num estudo de *valuation*, ou valor intrínseco para cada uma delas e depois replicado para o estudo em questão. Por fim, com os dados levantados, concluiu-se que a viabilidade do investimento é positiva para o caso da contratação da construtora, porém não para o estudo feito pelo método do Custo Unitário Básico, dado os possíveis ganhos de escala da construtora e também a variabilidade nos resultados das estimativas do CUB.

**Palavras-chave:** Viabilidade econômica, empreendimentos imobiliários, análise de investimentos, avaliação de imóveis.

#### **ABSTRACT**

*In this study, an analysis of the financial viability of a commercial project located in Cascavel, Paraná is carried out. This study consists of gathering data to estimate both costs and revenues for the current composition of the cash flow by two different methods. The first one will be the estimate through the CUB method, while the second one will be based on values practiced in the local market, using real projects and proposals. The study starts with indicators that shows the feasibility and the extent of the benefit that such investment can give on return. The indicators used were the Net Present Value (NPV), the Benefit/Bost Ratio (IBC), the Internal Rate of Return (IRR), the Payback and the discounted Payback. A market survey was carried out to identify the sales values consistent with the market and the neighborhood, and, given the uncertainty about the delay on sales, the study was carried out in three different scenarios. For the Hurdle rate, a study was carried out on the expected return of civil construction companies listed on the Brazilian stock market, based on a valuation study for each one of them, and then replicated for this study. Finally, with the data collected, it could be conclued that the feasibility of the investment is positive for the probable case and for the optimistic case, but not for the pessimistic, since the long delay in the sales of the units makes the value of the money in time decrease.* 

## **LISTA DE FIGURAS**

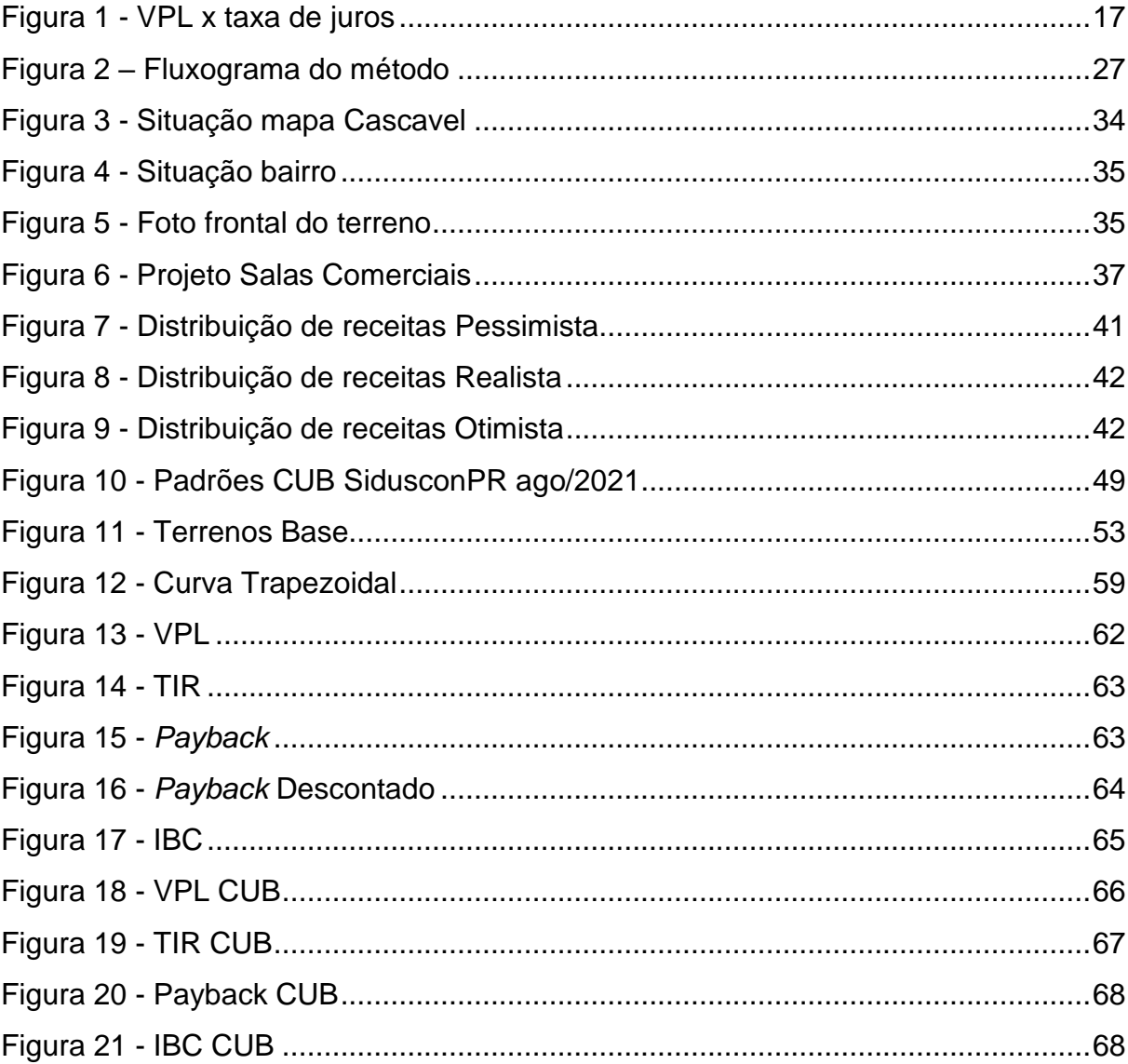

## **LISTA DE TABELAS**

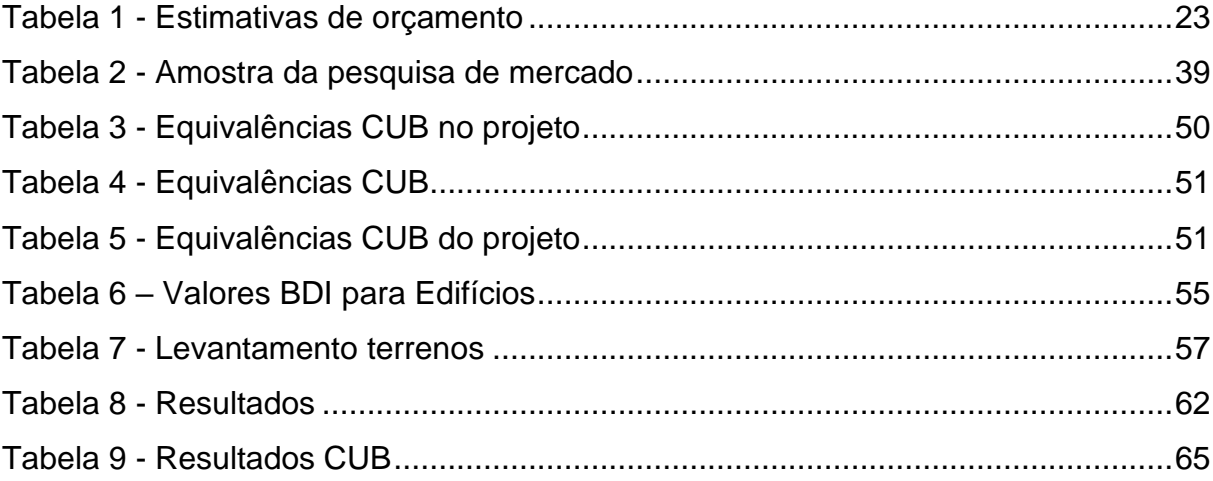

## **LISTA DE ABREVIATURAS**

- ABNT Associação Brasileira de Normas Técnicas
- PIB Produto Interno Bruto
- ROE Retorno Sobre o Patrimônio Líquido
- SELIC Sistema Especial de Liquidação e Custódia
- TMA Taxa Mínima de Atratividade
- TIR Taxa Interna de Retorno
- VPL Valor Presente Líquido
- BDI Benefícios e Despesas Indiretas
- CUB Custo Unitário Básico
- CAPM Capital Asset Price Model
- ERP *Equity Risk Premium*
- IBC Índice Benefício Custo

## **SUMÁRIO**

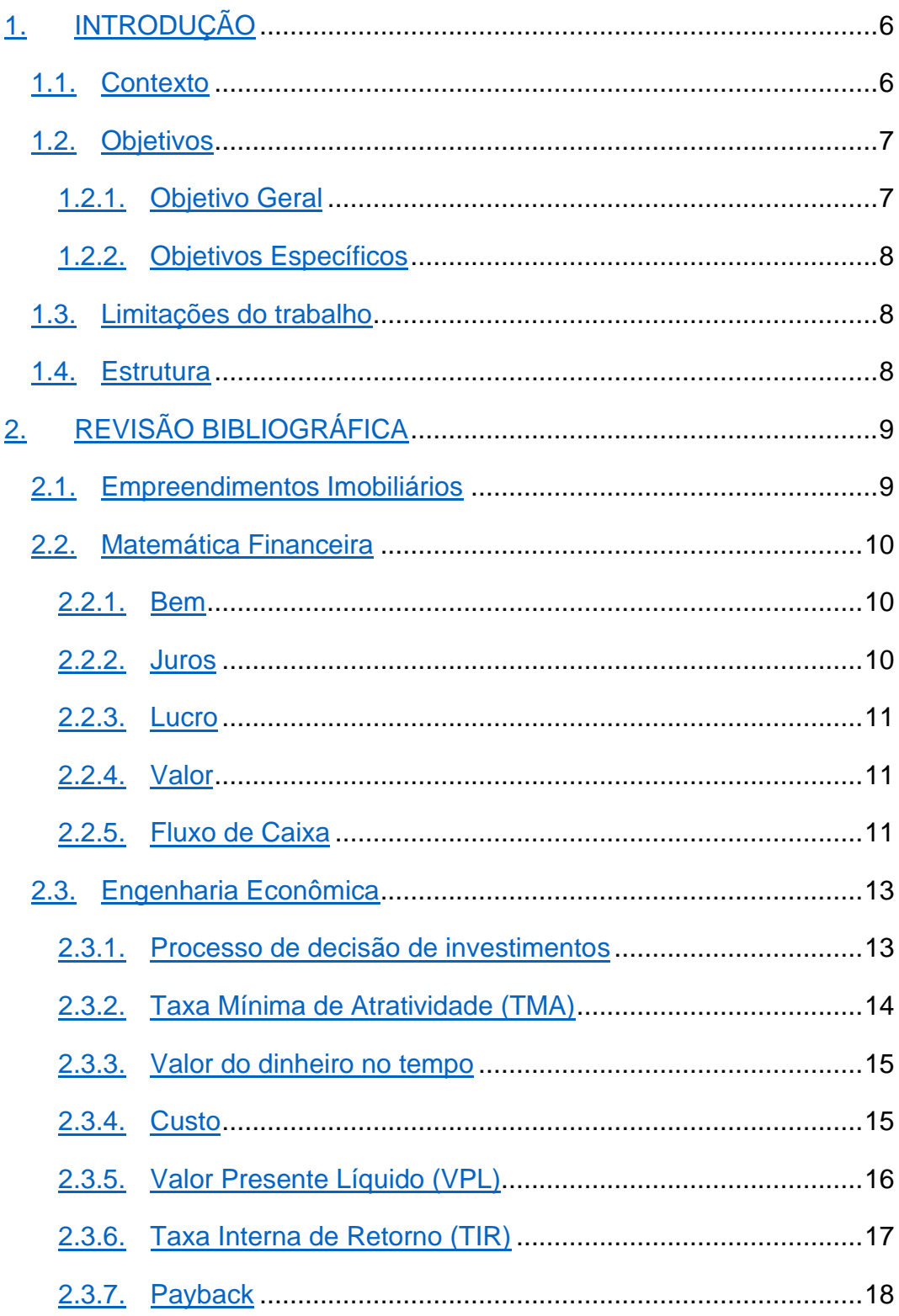

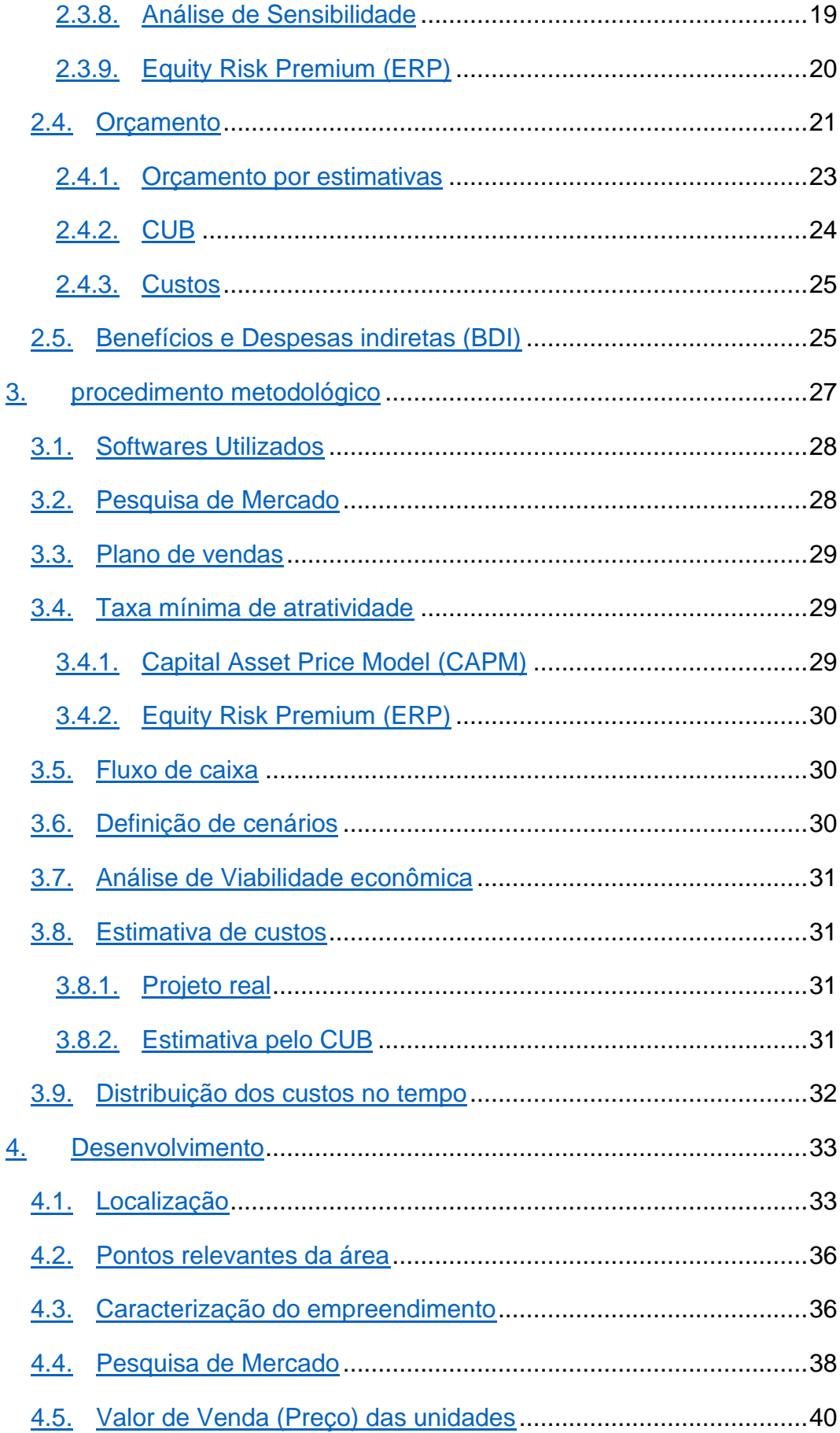

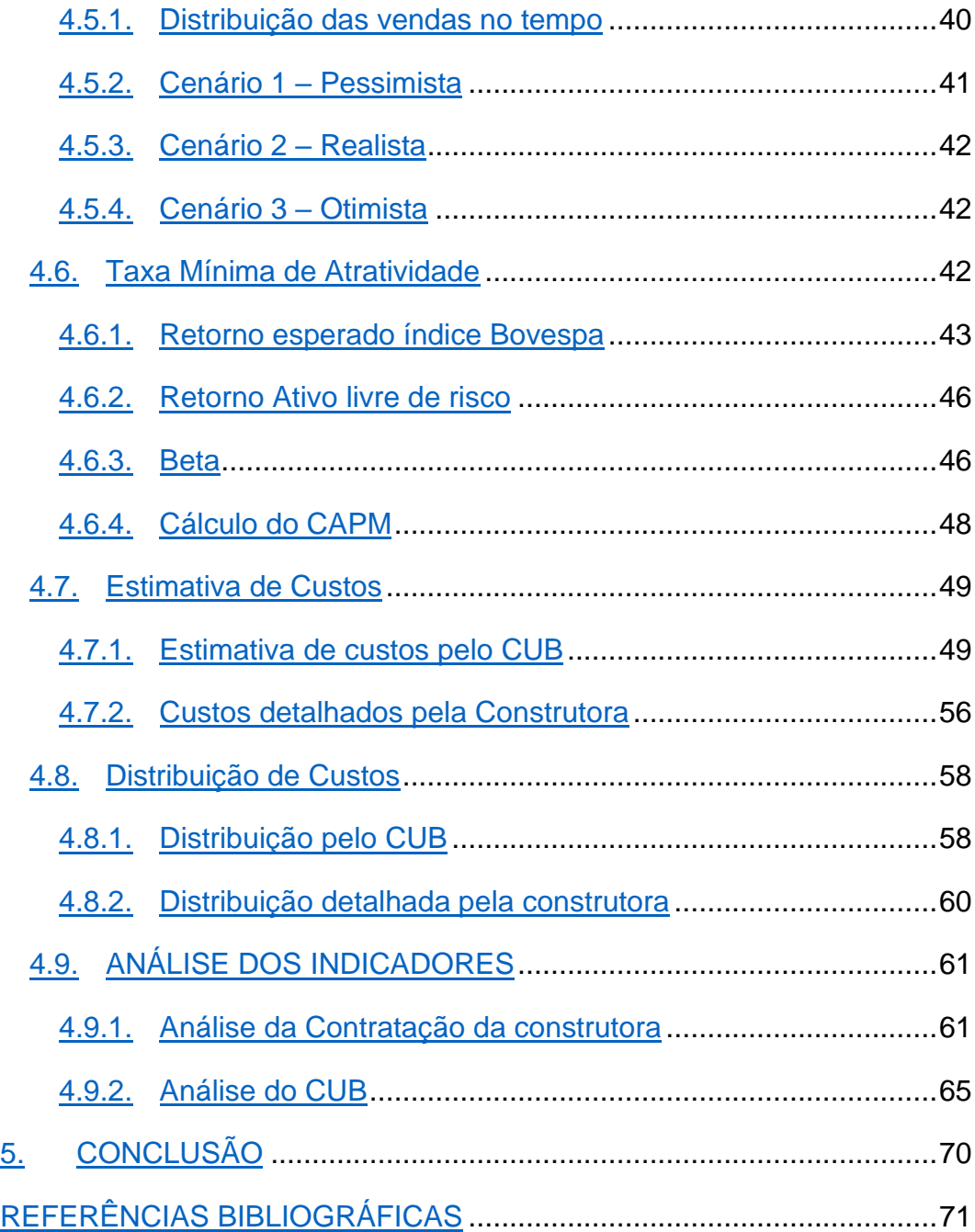

### <span id="page-12-0"></span>**1. INTRODUÇÃO**

#### <span id="page-12-1"></span>**1.1. Contexto**

A análise de viabilidade econômica é, de acordo com Max (2018), um estudo que visa medir e analisar se um investimento é viável ou não. Isso se dá para evitar prejuízos e entender os possíveis retornos a partir de um dado empreendimento.

Segundo Lima Junior, Monetti e Alencar (2010), as decisões de investir ou não em empreendimentos imobiliários no Brasil são pouco embasadas tecnicamente, geralmente sendo decidido pela intuição do empreendedor, e como envolve uma grande quantidade de dinheiro e longo tempo de execução, o investimento se torna arriscado.

Ainda assim, para Baldasso (2011), o mercado imobiliário obedece a sua própria mecânica, o que torna ainda mais desafiador o lançamento de um projeto para a etapa de análise de viabilidade.

Pensando nisso, o tema entra bastante em pauta no contemporâneo contexto mundial e principalmente brasileiro, uma vez que a taxa de juros está num patamar mais baixo, de 5,25% ao ano, que a média dos últimos dez anos de acordo com o Banco Central (2021), mas ainda há incertezas com relação a um possível aumento abrupto nos próximos anos, de acordo com projeções de mercado nas taxas futuras de juros negociadas em na bolsa de valores brasileira. Isso resulta em empréstimos mais generosos, menores riscos e maiores oportunidades por um lado, mas por outro, acende alertas acerca do futuro.

Somando-se a isso, devido à pandemia do Corona vírus, mais de 716.000 empreendimentos e estabelecimentos comerciais no Brasil tiveram suas portas fechadas só em 2020 (IBGE, 2020) pois não puderam arcar com a falta de caixa somada à ausência de entradas nos meses mais críticos do primeiro semestre de 2020. Isso talvez reforce ainda mais a oportunidade, visto que, caso mantida a demanda, no futuro sentiremos uma possível falta de oferta uma vez suprida por esses empreendimentos, pois como cita Adam Smith (1776) apud Pinheiro (2021) quando se refere à lei da oferta e demanda, os preços são regulados pela proporção entre quanto é efetivamente colocado no mercado (oferta) e a demanda daqueles que querem pagar o preço da mercadoria ou serviço.

Em uma análise mais específica, a cidade de Cascavel, no Paraná, é um município que é relativamente novo com relação ao restante do país, 70 anos de acordo com o IBGE (2021), mas ainda assim apresenta uma boa projeção de crescimento para os próximos anos, tomada pela evolução do PIB e população de acordo com o IBGE (2021). É evidente o grande número de obras sendo realizadas na região conforme observações empíricas, sites de anúncios de imóveis e consultas a incorporadores atuantes na cidade, o que talvez represente um bom nicho para se investir. Porém essa informação não é clara, existe a possibilidade da falta de estudos mais detalhados sobre o que está sendo feito e a falta de noção de se realmente esse crescimento é sustentável, ou até quando será.

Devido aos estímulos econômicos com a impressão de dinheiro que a grande parte dos governos mundiais injetou na economia, por exemplo, cerca de 15 trilhões de reais pelos Estados Unidos de acordo com o site Investing.com (2020) e R\$295 bilhões só em 2020 pelo brasil de acordo com o site Poder 360 (2020), é possível que se tenha uma inflação crescente com o passar dos meses devido ao fenômeno de excesso de oferta de dinheiro, inicialmente introduzido por Adam Smith (1776). Como Hoji (2010) cita, as organizações precisam de informações que subsidiem suas decisões quando buscam iniciar um projeto de investimentos, isso porque, uma vez definido os valores e fontes de financiamento seguido da alternativa de investimento, não tem mais a possibilidade de voltar atrás sem que haja algum prejuízo na operação, por isso a importância do aprofundamento no tema.

Deseja-se entender qual a relevância de algumas variáveis e se vale a pena realizar o investimento.

Portanto, o presente trabalho trata-se de um estudo de viabilidade econômica de um empreendimento comercial, visando entender o atual contexto dessa região.

#### <span id="page-13-0"></span>**1.2. Objetivos**

#### <span id="page-13-1"></span>*1.2.1.* Objetivo Geral

O objetivo geral deste trabalho é analisar a viabilidade econômica de um empreendimento imobiliário de salas comerciais na região oeste do estado do Paraná.

#### <span id="page-14-0"></span>*1.2.2. Objetivos Específicos*

Especificamente, os objetivos são:

- a) Estimar custos e receitas provindas do empreendimento;
- b) Fazer um comparativo com uma proposta real para sistema préfabricado e uma estimativa pelo CUB para sistema convencional concreto armado e alvenaria de vedação;
- c) Calcular indicadores econômicos para comprovar ou negar a tese de investimento;
- d) Encontrar a Taxa Mínima de Atratividade ideal para o empreendimento imobiliário;
- e) Criar cenários para identificar quais as implicações de algumas variáveis.
	- a. Criar cenários para a Taxa Mínima de Atratividade;
	- b. Criar cenários para o tempo de venda das unidades.

#### <span id="page-14-1"></span>**1.3. Limitações do trabalho**

O presente trabalho possui algumas limitações geográficas e temporais. Vale ressaltar que o estudo é feito com base em valores estipulados na cidade de Cascavel em um bairro em específico. Tanto a mudança de região dentro da cidade como a de localização no país provavelmente irão alterar os valores aqui presentes. Além disso, o trabalho considerou valores do início do ano de 2020, quando o estudo iniciou, e os atualizou para 2021. Qualquer replicação sem critérios de alterações como transposição de valores no tempo, de CUB, de taxa mínima de atratividade, de país, cidade etc. para qualquer outra data poderá implicar em erros de cálculo por diversos fatores, bem como valorização da área, inflação da moeda, taxa de juros vigente etc.

Outra limitação do trabalho foi o fato de os preços de venda das unidades terem sido obtidos por pesquisa de mercado, e não através de cálculos. Além disso, os preços obtidos para as lojas foram preços de lojas usadas, e este projeto serão lojas novas. Também não foram colocados fatores de homogeneização entre unidades de bairros diferentes do bairro onde será desenvolvido o empreendimento em estudo.

#### <span id="page-15-0"></span>**1.4. Estrutura**

No primeiro capítulo, sumarizou-se os objetivos almejados, introduziu-se para o tema e expôs quais as limitações que possam existir.

Para um correto julgamento dos fatos, entendimento das ferramentas, embasamento teórico, entre outras coisas, o segundo capítulo trouxe as mais diferentes referências necessárias para o estudo. Conceitos básicos e fundamentais foram expostos para futuramente serem aplicados.

Já no terceiro capítulo explica-se como foram feitos os cálculos no próximo capítulo, deixando claro os processos e parâmetros necessários para o cálculo.

Na sequência, no quarto capítulo, Apresenta-se o desenvolvimento dos cálculos e resultados.

Por fim, no quinto capítulo, tirou-se as conclusões acerca dos reultados, e entendeu-se as principais diferenças entre os métodos construtivos convencional, estimado pelo CUB, e pré-moldados, estimado pela proposta da construtora.

### <span id="page-16-0"></span>**2. REVISÃO BIBLIOGRÁFICA**

#### <span id="page-16-1"></span>**2.1. Empreendimentos Imobiliários**

De acordo com a NBR 14653-4 (ABNT, 2002), empreendimentos imobiliários podem ser divididos em duas frentes diferentes, tanto conforme o estágio quanto conforme a base. Especificamente no primeiro, ele é dividido em concepção, projeto, implantação e execução, pré-operação, operação, paralisado ou embargado, desativo e o desmonte. No segundo caso, define-se como de base imobiliária, de base industrial, de base rural, de base comercial e serviços, de base mineral e de base em concessões de serviços públicos.

Numa outra definição, Sousa (2015) fala que a incorporação imobiliária é a atividade executada pelo incorporador com o objetivo de realizar a construção de edificações que serão alienadas por ele. O autor considera o incorporador ou uma pessoa física ou jurídica, que por sua vez tem a responsabilidade pelo empreendimento imobiliário durante todo o progresso, desde o começo até a transferência de sua titularidade. A incorporadora é quem deve fazer a articulação do empreendimento no que tange oportunidades, estudos, e conclusões sobre o que será desenvolvido. Por fim, ainda é de responsabilidade de uma incorporadora os termos jurídicos junto ao cartório, como detalhes como o que será o empreendimento, número de unidades, área, etc.

Além disso, Lima Junior (2011) diz em sua obra que o investimento em bens imobiliários apresenta alguns aspectos distintos de outras modalidades de retorno financeiro. É um mercado que tem como característica grandes volumes financeiros, cujo grau de flexibilidade tem grande redução conforme o projeto avança devido ao que já foi feito. Por fim, os resultados são alcançados em um prazo bastante longo de tempo em relação ao começo do projeto, ou então ao momento de decisão.

Empreendimentos imobiliários são caracterizados por uma velocidade expressiva de mudanças no seu ambiente, além de dispender um grande tempo para ser completo e custos elevados, o que exige contínuas respostas estratégicas dos empreendedores (BALARINE, 1997, apud ROBINSON, 2004).

O mesmo autor ainda diz que as incorporações imobiliárias se caracterizam pela utilização da terra, do capital e trabalho, visando obtenção de lucro por meio da construção de edificações destinadas a usufruto condominial.

Por fim, ainda existe a Lei de Incorporação Imobiliária nº. 4.591/1964 (BRASIL, 1994), que foi criada para regulamentar as atividades e responsabilidades do incorporador perante o comprador das unidades contra qualquer tipo de inadimplementos e irregularidades, bem como direitos e obrigações.

De acordo com a lei, de forma parecida com os autores supracitados, a incorporação imobiliária é a atividade exercida com a intenção de realizar a construção, para alienação total ou parcial, de edificações compostas de unidades autônomas. Já quanto ao incorporador, a lei cita que é a pessoa física ou jurídica que se comprometa ou efetive a venda de frações ideais de terreno com o objetivo de vincular as frações às unidades autônomas, em edificações que ainda serão construídas ou sob regime condominial, ou ainda que meramente aceite propostas para efetivação de tais transações, com a responsabilidade de coordenar e levar a termo a incorporação e se responsabilizando pela entrega em determinado prazo, preço e condições.

#### <span id="page-17-0"></span>**2.2. Matemática Financeira**

#### <span id="page-17-1"></span>*2.2.1. Bem*

A definição de "bem" para a NBR14653-1 (ABNT, 2001) é de algo que possui valor, que pode ser de utilização ou constituinte de um objeto direto que integra um patrimônio.

Em uma definição mais específica, muito utilizada em avaliação de empresas, bem também pode ser dividido entre tangíveis, ou seja, aqueles que têm valor e consegue-se medir, e bens intangíveis, que são as vantagens competitivas que dada empresa tem mas é difícil de se mensurar, como por exemplo uma marca forte e expressiva no comércio local.

Na visão de Hochheim (2012), o bem apresenta um caráter de utilidade ou objeto de direito, passível de propriedade.

#### <span id="page-17-2"></span>*2.2.2. Juros*

Como cita Casarotto Filho e Koppittke (2020), os fatores de produção considerados em economia – trabalho, terra capacidade administrativa, técnica e capital – são remunerados cada um de uma forma. No caso do trabalho, existe o salário, para a terra, o aluguel, à capacidade administrativa, o lucro, à técnica, o *royalty*; e, finalmente, ao capital cabem os juros. Mais especificamente, os juros são o pagamento pela oportunidade de poder dispor de um capital durante determinado tempo.

#### <span id="page-18-0"></span>*2.2.3. Lucro*

Por definição, na economia, lucro é o ganho que se obtém, dada a diferença entre a receita e o custo de produção (MICHAELIS, 2021).

De acordo com Duarte (2011), lucro é o resultado que sobra quando se reduz as despesas totais da receita. Representa um ganho líquido, uma vantagem obtida.

#### <span id="page-18-1"></span>*2.2.4. Valor*

Dantas (1998) diz que existem duas frentes para a definição de Valor. Em primeiro há a plurivalente, que correlaciona o valor de um bem com a finalidade para o qual é avaliado, podendo assumir diversos valores. Em segundo, há a univalente, que estabelece que o valor de um bem em determinado tempo tem valor único, independente do fim.

Para Hochheim (2012), valor é a expressão monetária de um bem. Por consequência, é a relação entre as necessidades econômicas e a quantidade de bens disponíveis.

#### <span id="page-18-2"></span>*2.2.5. Fluxo de Caixa*

Fluxo de Caixa são as entradas e saídas financeiras, que tem início no ponto zero e é ordenado numa sequência cronológica. Ele é representado em uma planilha ou quadro, onde se registra o período de entrada e saída de caixa em dinheiro (SANTOS, 2001).

A elaboração do fluxo de caixa é indispensável para uma boa análise no estudo de viabilidade econômica de qualquer projeto (PUCCINI, 2006)

Ainda segundo o autor, é por meio do fluxo de caixa que se pode ver ao longo do tempo a quantidade de aportes financeiros que devem ser feitos e se será possível arcar com tais gastos caso eles se concentrem muito em apenas um período, sendo ele um mês, ano, trimestre etc.

A visualização de um problema envolvendo receitas e despesas que ocorrem em instantes diferentes do tempo é bastante facilitada por uma representação gráfica simples chamada diagrama de fluxo de caixa (CASAROTTO FILHO; KOPPITTKE, 2020).

É importante saber quais itens elencar num fluxo de caixa diante dos mais diversos cenários e situações diferentes. Para Hochheim (2002), dentre os elementos de um empreendimento imobiliário, os principais são os que seguem:

- 1. Custo do terreno: Preço pago pela propriedade. Em qualquer caso, seja de permuta ou desembolso financeiro, o valor total deve ser considerado.
- 2. Custo da legalização do terreno: Em casos de aquisição do terreno, contabiliza-se as despesas com impostos sobre transmissão de posse, escritura e registro do imóvel.
- 3. Custo dos projetos: Custos envolvidos com a elaboração dos projetos necessários para a realização do empreendimento.
- 4. Custos de construção: Custos diretos da construção (mão-de-obra, materiais etc.).
- 5. Administração: Custos relacionados à administração relacionada à execução do empreendimento.
- 6. Despesas com seguros: prêmios das apólices de seguros.
- 7. Despesas de vendas: Também chamado de despesas com marketing por outros autores, são os custos referentes à publicidade do empreendimento, sendo maiores no momento de lançamento.
- 8. Financiamentos: Nos casos em que o capital utilizado é de terceiros, devem ser considerados os juros e amortizações da dívida, comissões diversas, impostos sobre operações financeiras etc.
- 9. Receita extra: Em casos de existência de alguma quantia extra em caixa, quando aplicado, há a geração de receita.
- 10. Impostos e taxas diversas: Taxas para o habite-se e averbação, imposto de renda e outros, seguindo a legislação fiscal em vigor.
- 11.Contingências: Considera incertezas envolvidas no dimensionamento do fluxo de caixa.

Ele será de fundamental importância ao longo de todo o trabalho, pois com o passar do tempo, diferentes entradas e saídas surgirão, e para ter o controle correto é imprescindível que se utilize e que se saiba esse conceito.

#### <span id="page-20-0"></span>**2.3. Engenharia Econômica**

#### <span id="page-20-1"></span>*2.3.1. Processo de decisão de investimentos*

De uma maneira geral, os executivos não dispõem de todas as informações necessárias e de uma estrutura de pensamento adequada, fatores que, aliados, aumentam de forma significativa a probabilidade de se cometer erros. E o que piora ainda mais é decidir com base apenas em conhecimentos empíricos, e não por meio de um método científico (BROM, 2014).

Um processo de decisão empresarial inicia-se quando uma situação qualquer apresenta um problema ou uma oportunidade que exige uma escolha entre as alternativas existente. Se não houver alternativas, não há decisão a ser tomada. Constatada a existência de alternativas, e conhecidas as particularidades de cada uma, o passo seguinte do processo de decisão empresarial consiste na análise delas, com o apoio de métodos objetivos somados à experiência pessoal do tomador de decisões. A escolha da melhor alternativa, que, nas empresas, deve ser aquela que oferece a melhor relação entre custo e benefício (com risco aceitável), configura a tomada de decisão, a qual provocará uma ação específica. Essa ação, no decorrer de sua implantação, poderá ser alternada, revista ou até mesmo cancelada. Só não é possível, após a tomada de decisão, retornar a um momento rigorosamente igual ao momento anterior à decisão: com a mesma característica, situação e circunstância (BROM, 2014).

Conforme cita a NBR 14653-4 (ABNT, 2002), o resultado de análises de viabilidade econômica é bem representado sob forma de taxas internas de retorno (TIR), valor presente líquido (VPL), retorno do investimento (*payback*), entre outros.

Em sua obra, Casarotto Filho e Koppittke (2020) citam que Edward V. Krick (1971) em seu livro *Métodos e sistemas* propõe uma metodologia para o "Processo do Projeto", que consiste em:

- I. Formulação do problema;
- II. Análise do problema;
- III. Busca de alternativas;
- IV. Avaliação das alternativas;
- V. Especificação da solução preferida;

A fase de formulação do problema implica a descrição geral, resumida, das características do problema (CASAROTTO FILHO; KOPPITTKE, 2020).

A fase de análise do problema requer uma especificação detalhada das características do problema incluindo as restrições. Esta fase inclui também a definição dos critérios e sua ponderação para a posterior análise das alternativas (CASAROTTO FILHO; KOPPITTKE, 2020).

Na fase de busca de alternativas, procura-se identificar alternativas que atendam às especificações e às restrições (CASAROTTO FILHO; KOPPITTKE, 2020).

Na fase de avaliação das alternativas é feita a análise confrontando-se os resultados quantitativos e qualitativos através dos critérios estipulados na fase II, analisando-se igualmente o grau de adequação às restrições. Após a análise, elegese a melhor solução (CASAROTTO FILHO; KOPPITTKE, 2020).

Finalmente, na fase V, a alternativa escolhida é especificada para possibilitar sua concretização (CASAROTTO FILHO; KOPPITTKE, 2020).

#### <span id="page-21-0"></span>*2.3.2. Taxa Mínima de Atratividade (TMA)*

Pela definição da NBR 14653-4 (ABNT, 2002), a TMA é uma taxa de desconto do fluxo de caixa, que é compatível com as características de cada empreendimento específico, bem como expectativas mínimas de retornos do empreendedor, de acordo com sua carteira de ativos.

A taxa mínima de atratividade é igual ao retorno mínimo exigido por um projeto de investimento. De acordo com Schroeder et al. (2005), determinar a TMA é de grande importância para a empresa na decisão de alocação de recursos nos projetos de investimento e será com base nessa taxa que a taxa interna de retorno (TIR) poderá ser comparada e avaliada.

Ao se analisar uma proposta de investimento, deve ser considerado o fato de se estar perdendo a oportunidade de auferir retornos pela aplicação do mesmo capital em outros projetos. A nova proposta para ser atrativa deve dender, no mínimo, a taxa de juros equivalente à rentabilidade das aplicações correntes e de pouco risco.

Esta é, portanto, a Taxa Mínima de Atratividade (TMA) (CASAROTTO FILHO; KOPPITTKE, 2020).

Para pessoas físicas, no caso do Brasil, é comum a Taxa Mínima de Atratividade ser igual à rentabilidade da caderneta de poupança ou de aplicações de renda fixa em bancos de primeira linha: baixíssimo o risco e alta liquidez. Já para empresas, a determinação da TMA é mais complexa e depende do prazo ou da importância estratégica das alternativas (CASAROTTO FILHO; KOPPITTKE, 2020).

2.3.2.1. Estimativa do retorno esperado total pelo modelo de dividendos

O modelo de dividendos diz que o retorno esperado é igual o *dividend yield* somado ao crescimento nos dividendos. Tudo expresso em porcentagem (Harper, 2021).

#### <span id="page-22-0"></span>*2.3.3. Valor do dinheiro no tempo*

De acordo com Nikbakht e Groppelli (2006), o valor do dinheiro no tempo sofre a influência de três diferentes fatores, sendo eles:

- Inflação: aumento geral de preços da economia, o que faz com que a moeda se deprecie ao longo do tempo, visto que no futuro ela terá menor poder de compra do que tem hoje. É um fenômeno comum e acontece em quase todas as economias do mundo.
- Liquidez: medida de facilidade de converter bens em dinheiro. Quanto menor a liquidez, maior a dificuldade e geralmente maior o retorno exigido pelo investidor.
- Risco: uma vez que o futuro é desconhecido, assumir um investimento agora para um retorno futuro incerto exige uma compensação monetária pelo risco absorvido.

#### <span id="page-22-1"></span>*2.3.4. Custo*

São, na totalidade, os gastos realizados direta ou indiretamente na produção, manutenção ou aquisição de um bem, de acordo com a NBR 14653-1 (ABNT, 2001).

#### 2.3.4.1. Custo de Oportunidade

Define-se como a oportunidade perdida pelo investidor ao abrir mão de um montante financeiro. Ehrlich (1989) diz que esse custo só existe em situações nas quais o indivíduo ou instituição tem opções de investimento, portanto, nota-se que o custo de oportunidade é função direta as oportunidades presentes e tendem a ser diferentes de um investidor para o outro.

Para Gitman (2010), esse custo de oportunidade são os fluxos de caixa que deixarão de ser realizados por causa do investimento de um montante financeiro no projeto proposto.

#### <span id="page-23-0"></span>*2.3.5. Valor Presente Líquido (VPL)*

Trabalhar no Valor presente de um projeto envolve adicionar todo o possível fluxo de caixa – positivo e negativo – depois de terem sido descontados para hoje. Determinar o Valor Presente Líquido envolve os mesmos cálculos, mas nesse caso é incluído os custos do projeto (DESAI, 2019).

Essa técnica de análise procura avaliar, em valor atual, todos os fluxos de caixa pertinentes a um determinado projeto de investimento. Ou seja, contrapõe, sempre em valor presente, os desembolsos que o investidor deverá realizar aos retornos que ele terá na forma de fluxos de caixa líquidos (BROM, 2014).

O VPL, também denominado de método de avaliação de fluxos de caixa descontados, proporciona uma comparação entre o valor do investimento e o valor dos retornos esperados (na forma de fluxo de caixa líquido) com todos os valores considerados no momento atual (BROM, 2014).

Ele baseia-se em trazer para o presente, todos os valores do fluxo descontando a TMA, e pode ser expresso pela seguinte equação (1):

$$
VPL = -I_0 + \frac{FCL_1}{(1+i)} + \frac{FCL_2}{(1+i)^2} + \frac{FCL_3}{(1+i)^3} + \frac{FCL_n}{(1+i)^n}
$$
 (1)

Onde:

- $\bullet$  l<sub>0</sub> = Investimento a ser realizado portanto, uma saída de caixa para o investidor;
- FCL = Fluxos de caixa líquidos, esperados como retorno do investimento – portanto, uma entrada de caixa para o investidor;

 $\bullet$  i = Taxa de desconto ou de atratividade, a qual permite trazer o FCL a valor presente.

Nesse caso,

- Se VPL > 0, aceita-se o projeto de investimento, pois os retornos oferecidos cobrirão o capital investido, o retorno mínimo exigido e ainda oferecerão um ganho líquido extraordinário ao investidor.
- Se VPL = 0, o projeto de investimento apresenta-se indiferente, pois seu retorno apenas cobrirá o capital investido e o retorno mínimo exigido pelo investidor, não oferecendo qualquer vantagem ou ganho além disso.
- Se VPL < 0, rejeita-se o projeto de investimento, pois os retornos oferecidos não cobrirão o capital investido acrescido do retorno mínimo exigido pelo investidor.

#### <span id="page-24-0"></span>*2.3.6. Taxa Interna de Retorno (TIR)*

Segundo Gitman (2010), a taxa interna de retorno é a mais sofisticada técnica de orçamento de capital.

Trevisan (2016) ainda diz que a TIR busca resolver algumas das fragilidades do VPL, pois não depende de taxas de desconto que devem ser utilizadas na busca do Valor Presente Líquido. Deste modo, encontra-se a taxa que dado investimento é capaz de gerar, o que facilita inclusive a comparação com outros tipos de investimento, apenas com base nas taxas prováveis.

Por definição, a taxa interna de retorno de um fluxo de caixa é a taxa para a qual o Valor Presente Líquido do fluxo é nulo (CASAROTTO FILHO; KOPPITTKE, 2020). A 17Figura 1 mostra a taxa para a qual o VPL se torna igual a zero, essa taxa de retorno pode ser denominada TIR.

<span id="page-25-0"></span>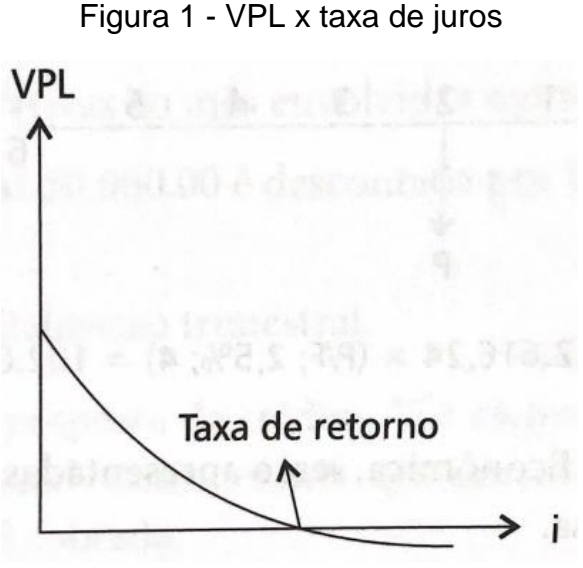

Fonte: Casarotto filho e Koppittke (2020)

Ressalta-se que a taxa média periódica de retorno representa a medida de rentabilidade de um determinado projeto de investimento (BROM, 2014).

O cálculo da TIR independe de qualquer informação externa ao próprio fluxo de caixa do projeto de investimento. Assim, a TIR iguala as saídas e as entradas de um projeto de investimento, produzindo, consequentemente, um VPL igual a zero, como segue (2):

$$
0 = -I_0 + \frac{FCL1}{(1+TIR)} + \frac{FCL2}{(1+TIR)^2} + \frac{FCL3}{(1+TIR)^3} + \frac{FCLn}{(1+TIR)^n}
$$
 (2)

Nesse caso,

- Se a TIR for maior que a TMA, aceita-se o projeto de investimento.
- Se a TIR for menor que a TMA, rejeita-se o projeto.

• Se a TIR for igual à taxa de atratividade, o VPL será zero (indiferente).

Por fim, deve-se atentar que a taxa interna de retorno não pode ser utilizada sozinha como ferramenta de comparação, uma vez que é de boa pratica a comparação com cenários de mercado, cenário econômico e estratégico de dada empresa, como citam Motta e Calôba (2002).

#### <span id="page-26-0"></span>*2.3.7. Payback*

De acordo com a NBR 14653-4 (ABNT, 2002), o *payback* é o período no qual os resultados líquidos acumulados da operação do empreendimento equivalem ao investimento.

Refere-se ao tempo necessário para que o investidor recupere seu capital principal investido (BROM, 2014).

Para Gitman (2010), o tempo máximo aceitável de recuperação do investimento é determinado pela própria empresa que fará o investimento no projeto.

O autor ainda cita muitas falhas desse modelo, entre elas a de que o período adequado de *payback* é subjetivo, junto com isso que esse método não considera o valor do dinheiro no tempo e por fim, é que a técnica não reconhece os fluxos de caixa posteriores ao período do *payback*.

#### 2.3.7.1. *Payback* descontado

Refere-se ao tempo necessário para que o projeto recupere o investimento realizado mais o retorno mínimo exigido pelo investidor (investimentos e retornos são considerados em valor presente) (BROM, 2014).

Da mesma maneira, a NBR 14653-4 (ABNT, 2002) diz que o *payback* descontado é o período no qual os resultados líquidos da operação do empreendimento, descontados a uma determinada taxa, equivalem financeiramente ao investimento.

Nesse caso, se o investimento se pagar dentro do período de tempo estabelecido pelo investidor, aceita-se o projeto de investimento.

Caso o investimento não se pagar dentro do período de tempo estabelecido pelo investidor, rejeita-se o projeto de investimento.

#### <span id="page-26-1"></span>*2.3.8. Análise de Sensibilidade*

De acordo com Trevisan (2016), temos vantagem sobre nossos antepassados pois possuímos uma grande quantidade de artefatos para analisar as situações, criar e observar metas, antecipar acontecimentos, etc.

Nesse mesmo aspecto, Ehrlich (2014) cita que as previsões são formas de expressão de como o futuro é visto, e esse valor é subjetivo para diferentes pessoas, fazendo com que ajam de formas diferentes. A probabilidade de ocorrer o que foi previsto no futuro é nula.

O mesmo autor propõe simulações que proporcionam desempenhos econômico-financeiros em condições diferentes das que existem no mercado. Criando-se essas diferentes situações, tem-se a análise de risco, objetivo da análise de sensibilidade. O principal a se analisar são as variações de entradas e saídas de caixa, ou dinheiro, de um projeto de investimento.

#### <span id="page-27-0"></span>*2.3.9. Equity Risk Premium (ERP)*

O *Equity Risk Premium* é uma medida de retorno esperado em excesso de um mercado acionário em relação a uma taxa de retorno livre de risco (como a de títulos do governo brasileiro) (ZANELLA, 2012).

Em uma outra análise, Chen (2020) cita que o termo *equity risk premium* se refere a um excesso de retorno que investir no mercado acionário nos dá a mais do que uma taxa livre de risco. Esse excesso de retorno compensa investidores por tomarem um risco relativamente maior em investimento em ações. O tamanho do prêmio varia e depende do nível de risco de determinado portfólio (ou investimento). Isso também muda com o tempo, conforme o risco de mercado flutua.

Ainda segundo esse mesmo autor, Ações são geralmente consideradas investimentos de alto risco. Investir no mercado acionário vem junto com um certo risco, mas isso também tem um potencial de um alto retorno. Então, como padrão, investidores são recompensados com maiores prêmios quando investem no mercado de ações. Qualquer retorno acima do retorno livre de risco bem como os treasuries norte-americanos são chamados de *Equity Risk Premium*.

O cálculo do prêmio de risco possui dois fatores, sendo o primeiro o Retorno do ativo em estudo e o segundo o retorno de um ativo livre de risco, como segue (3):

$$
(R_m - R_f) \tag{3}
$$

Onde:

- Rm = Retorno esperado para o ativo de risco.
- Rf = Retorno esperado para o ativo livre de risco.

Gordon (1959) apud. Nogueira (2020) define um modelo para a estimação do prêmio implícito para determinado ativo de risco, calculado através da estimativa de dividendos futuros acrescido de uma taxa de crescimento, conforme segue (4):

$$
E(R) = \frac{D_1}{P_0} + g \tag{4}
$$

Onde:

- D1 = dividendo estimado para o ano seguinte
- $\bullet$  E(R) = Prêmio implícito
- P0 = Preço da ação na data atual
- $\bullet$   $q = \text{taxa}$  de crescimento

Conforme cita Nogueira (2020), g é o crescimento sustentável, e pode ser estimado a partir do retorno sobre o patrimônio líquido (ROE) e o *payout* que nada mais é que a porcentagem de dividendos pagos em relação ao lucro (*payout* = Dividendos/Lucro Líquido), conforme segue (20):

$$
g = ROE(1 - Payout) \tag{5}
$$

Pode-se facilmente substituir essa intuição supracitada por Chen (2010), para a situação de investimentos em empreendimentos imobiliários, uma vez que seria muito mais prudente investir em papéis do tesouro brasileiro, ou até americano, para obter retornos extremamente seguros e previsíveis em detrimento de um empreendimento com inúmeras variáveis e incertezas. Portanto, ao realizar tal investimento, o empreendedor exige um retorno maior que compense tamanho risco tomado.

#### <span id="page-28-0"></span>**2.4. Orçamento**

Segundo Mattos (2007), A estimativa de custos – e o consequente estabelecimento do preço de venda – é basicamente um exercício de previsão. Muitos são os itens que influenciam e contribuem para o custo de um empreendimento. A técnica orçamentária envolve a identificação, descrição, quantificação, análise e valorização de uma grande série de itens, requerendo, portanto, muita atenção e habilidade técnica.

Ainda segundo o autor, um dos fatores primordiais para um resultado lucrativo e o sucesso do construtor é uma orçamentação eficiente. Quando o orçamento é malfeito, fatalmente ocorrem imperfeições e possíveis frustrações de custo e prazo. Aliás, geralmente erra-se para menos, mas errar para mais tampouco é bom.

Nessa mesma linha, Goldman (2004) diz que o orçamento da obra é uma das primeiras informações que o empreendedor deseja conhecer ao estudar determinado projeto. Seja um empreendimento com fins lucrativos ou não, sabemos que a construção implica gastos consideráveis e por isso mesmo devem ser determinados, já que, em função de seu valor, o empreendimento estudado será viável ou não.

Mattos (2007) define três atributos principais da orçamentação: aproximação, especificidade e temporalidade.

- Aproximação: por basear-se em previsões, todo orçamento é aproximado. Por mais que todas as variáveis sejam ponderadas, há sempre uma estimativa associada. O orçamento não tem que ser exato, porém preciso.
- Especificidade: o orçamento para a construção de uma casa em uma cidade é diferente do orçamento de uma casa igual em outra cidade. Não se pode falar em orçamento padronizado ou generalizado. Por mais que um orçamentista se baseie em algum trabalho anterior, é sempre necessário adaptá-lo à obra em questão.
- Temporalidade: um orçamento realizado tempos atrás já não é válido hoje. Isso se deve:
	- o À flutuação no custo dos insumos ao longo do tempo;
	- o Criação ou alteração de impostos e encargos sociais e trabalhistas, tanto em espécie quanto em alíquota;
	- o Evolução dos métodos construtivos;
	- o Diferentes cenários financeiros e gerenciais;

Librelotto (2013, apud MUTTI, 2016) diz que a precisão de um orçamento é variável, dependendo do tipo de orçamento que está sendo utilizado. A precisão será maior quanto maior for o detalhamento do orçamento, como mostra a Tabela *1*:

<span id="page-30-0"></span>

| Tipo                | Margem de erro | Elementos técnicos necessários                      |
|---------------------|----------------|-----------------------------------------------------|
| Avaliações          |                | Área de construção                                  |
|                     |                | Padrão de Acabamento                                |
|                     |                | Custo unitário de obra semelhante                   |
|                     | De 30% a 20%   | Custos Unitários Básicos                            |
| <b>Estimativas</b>  | De 20% a 15%   | Anteprojeto ou projeto indicativo                   |
|                     |                | Preços unitários de serviços de referência          |
|                     |                | Especificações genéricas                            |
|                     |                | Índices físicos e financeiros de obras semelhantes  |
| Orçamento Expedito  | De 15% a 10%   | projeto executivo                                   |
|                     |                | Especificações sucientas, mas definidas             |
|                     |                | Composições de preços de serviços genéricas         |
|                     |                | Preços de insumos de referência                     |
| Orçamento detalhado | De 10% a 5%    | Projeto executivo                                   |
|                     |                | Projetos complementares                             |
|                     |                | Especificações precisas                             |
|                     |                | Composições de preços de serviços específicas       |
|                     |                | Preços de insumos de acordo com a escala de serviço |
|                     |                | Todos os elementos necessários ao orçammento        |
| Orçamento analítico | De 5% a 1%     | detalhado mais o planejamento de obra               |

Tabela 1 - Estimativas de orçamento

Fonte: Librelotto (2013, apud MUTTI, 2016)

#### <span id="page-30-1"></span>*2.4.1. Orçamento por estimativas*

Muitas empresas fazem o estudo de viabilidade do empreendimento ainda com o projeto arquitetônico em fase de anteprojeto, com as especificações técnicas e de acabamentos por serem totalmente definidas e ainda com os projetos complementares (estrutura, instalações especiais) por fazer (GOLDMAN, 2004).

Além disso, o autor cita que, em face desse problema, procura-se criar uma alternativa a fim de que o empresário não fique desprovido de informações importantes para o estudo de viabilidade econômica do empreendimento. Executa-se, portanto, o que chamamos de orçamento por estimativas.

O orçamento por estimativas nada mais é que um orçamento simplificado da obra. Ele tem como objetivo obter o custo de construção da obra levando em conta apenas os dados técnicos que ela possa dispor, assim como obter os resultados em

tempo consideravelmente inferior ao que seria obtido, caso fosse executado o orçamento detalhado (GOLDMAN, 2004).

Já segundo Mattos (2007), a estimativa de custos pode ser considerada uma avaliação expedita, baseada em custos históricos e também em comparações de projetos já feitos, similares ao que será executado.

Ele completa dizendo que a estimativa geralmente é feita a partir de indicadores genéricos.

Segundo Goldman (2004), várias são as alternativas viáveis de orçamento por estimativas para o cálculo do custo da construção. Ele cita duas:

- 1- Cálculo simplificado, obtido pelo custo unitário do metro quadrado da construção.
- 2- Orçamento por estimativas, segundo os principais itens e serviços de construção: trata-se de um orçamento estimativo, levando-se em conta os principais serviços de construção, calculando-se seus custos de maneira simplificada e rápida. Neste caso, faz-se necessário um arquivo com valores unitários históricos e atuais de determinados serviços, a fim de que os cálculos unitários não sejam trabalhosos pois, caso contrário, tal solução não atenderá aos objetivos desejados.

### <span id="page-31-0"></span>*2.4.2. CUB*

O Custo Unitário Básico da Construção Civil (CUB) representa o custo da construção, por m2, de cada um dos padrões de imóvel estabelecidos (MATTOS, 2007).

Mattos (2007) cita que a Lei 4.591/64 (BRASIL, 1964) atribuiu à Associação Brasileira de Normas Técnicas (ABNT) a tarefa de padronizar critérios e normas para cálculo de custos unitários de construção, execução de orçamentos e avaliação global de obra. A lei obriga os Sindicatos da Indústria da Construção estaduais a calcular e divulgar mensalmente os custos unitários da construção na sua base territorial, referentes a diversos padrões de construção.

A NBR 12721 (ABNT, 2006) tem o objetivo de estabelecer critérios para avaliação de custos unitários, para o cálculo do rateio de construção, entre outras coisas. Ela define diversos esses diversos critérios entre os quais existe os de coleta, de cálculo e de insumos representativos, e seus respectivos pesos a partir de padrões de construção.

#### <span id="page-32-0"></span>*2.4.3. Custos*

#### 2.4.3.1. Custos Diretos

De acordo com Pereira (2019), Custo direto é tudo o que está relacionado diretamente com a execução de um serviço na construção civil. É todo o custo relacionado com a produção do insumo constituído pelos custos com a mão de obra, materiais e equipamentos.

Ainda segundo o autor, os custos diretos devem ser representados em uma planilha de custos que descreverá todos os insumos a serem utilizados para o serviço, os custos com a mão de obra incluindo os encargos trabalhistas e os custos com a compra ou aluguel de equipamentos.

Duarte (2011) define custo como a quantia de recursos financeiros que são aplicados para a geração de um bem ou serviço ou, em outras palavras, o valor de um produto sem inclusão dos lucros.

#### 2.4.3.2. Custos Indiretos

A melhor definição de custo indireto talvez seja uma definição por exclusão: custo indireto é todo custo que não apareceu como mão-de-obra, material ou equipamento nas composições de custos unitários do orçamento. Em outrsa palavras, é todo custo que não entrou no custo direto da obra, não integrando os serviços de campo orçados (escavação, aterro, concreto, revestimento etc.) (MATTOS, 2007).

#### <span id="page-32-1"></span>**2.5. Benefícios e Despesas indiretas (BDI)**

O BDI é que a soma do lucro bruto, despesas indiretas, tributos incidentes e o risco, todos expressos em termos monetários, segundo Jungles e Ávila (2006, apud Mutti, 2008).

Para Thomé (2016), o BDI é um elemento orçamentário que auxilia o orçamentista da construção civil a criar, ou compor, o preço de venda adequado, levando também em conta os outros custos indiretos, que não estão relacionados a matérias, mão-de-obra etc.

Ainda segundo tal autora, o BDI auxilia as empresas a garantir um bom custo global e a cobrir as despesas de administração central, custos financeiros,

impostos, garantias, seguros, tributos e a margem de incerteza. Em um outro ponto de vista, o BDI é o rateio do Lucro mais os Custos Indiretos aplicado aos Custos Diretos e pode ser admitido pela sigla LCI – Lucro e Custo Indireto.

Com isso, fecha-se a etapa de estudos em referências bibliográficas. Esse estudo será de suma importância para pavimentar as próximas relações, cálculos e conclusões acerca do estudo feito. Cada um desses conceitos influencia de alguma maneira os próximos dados trabalhados e para tanto, fez-se necessária esse aprofundamento visto no capítulo 2.

#### <span id="page-34-1"></span>**3. PROCEDIMENTO METODOLÓGICO**

Este capítulo traz o detalhamento do procedimento de análise e cálculo realizado no capítulo 4. Aqui, deixou-se claro o passo a passo do que foi estudado para melhor compreensão das decisões tomadas. A figura 2 mostra as etapas para a tomada de decisão em formato de fluxograma. Aqui, mostra-se que o estudo considerou dois métodos diferentes de custeio: o primeiro fazendo-se uma estimativa pelo CUB para sistema convencional concreto armado e alvenaria de vedação, e o segundo uma proposta real de uma construtora para sistema pré-fabricado

A partir daí, os preços de venda e de taxa mínima de atratividade são iguais para os dois casos e servem de insumo para ambos, para que por fim realize-se a comparação de fluxos de caixa e consequentes conclusões tomadas ao final do projeto.

<span id="page-34-0"></span>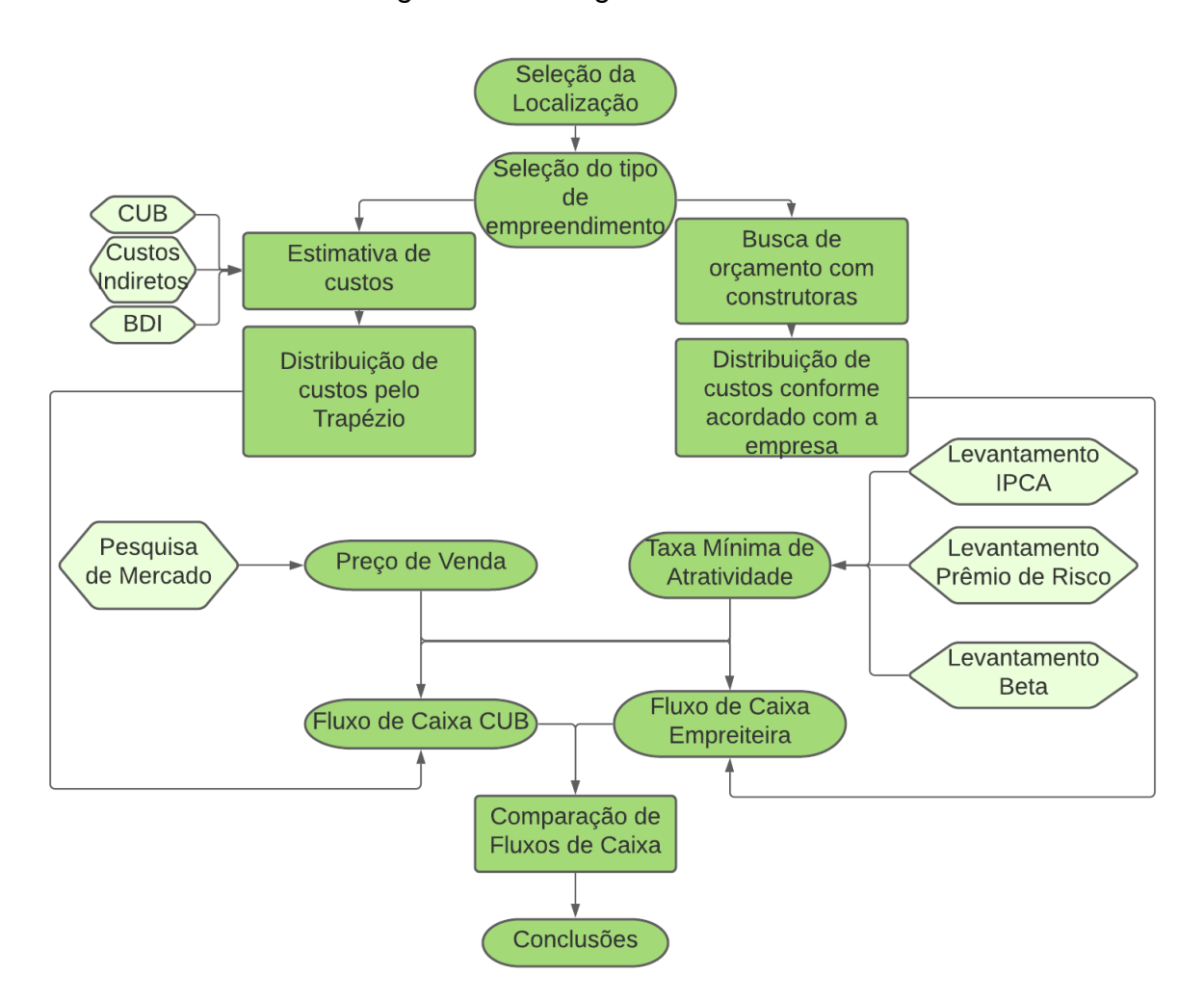

#### Figura 2 – Fluxograma do método

Fonte: Elaborado pelo Autor

### <span id="page-35-0"></span>**3.1.** *Softwares* **Utilizados**

- 1. Microsoft Excel ®: É um aplicativo de criação e edição de planilhas. Criado pela Microsoft para computadores que usam seu sistema operacional. A utilização de funções matemáticas, programação e replicação em escala para várias células o torna uma ferramenta de fácil e intuitivo acesso.
- 2. ProfitChart Pro ®: Plataforma indicada para *traders* que buscam análise gráfica, leitura de fluxo e bastante robustez de dados históricos para a bolsa de valores brasileira.
- 3. Google Earth ®: Desenvolvido pela Google, é um grande mapa-mundi interativo, feito a partir de monitoramento de satélites e com uma fácil intuição dentro do aplicativo. A interação se dá desde análises continentais até dentro de cidades e bairros.

## <span id="page-35-1"></span>**3.2. Pesquisa de Mercado**

Essa pesquisa de mercado se deu na cidade de Cascavel, Paraná, no bairro onde está localizado o terreno em estudo e em bairros próximos, para o mesmo tipo de estabelecimento. O procedimento será mais bem detalhado no capítulo 4.4.

Quando o assunto é empreendimento imobiliário, essa pesquisa se torna relevante por dois motivos. O primeiro diz respeito à grande quantidade de recursos financeiros que será dispendida na realização do projeto e o tempo que se esperará para ter retorno. O segundo é sobre o padrão que se tem levemente estabelecido entre empreendimentos similares em tipologia, região e função. Isso se dá devido ao fenômeno de mercado da oferta e demanda proposto por Adam Smith (1776), que diz respeito à conversão dos preços de venda onde a demanda é semelhante. Para o caso do projeto analisado, a demanda é tida como a busca por empreendimentos imobiliários na cidade de Cascavel.

No presente projeto, para a pesquisa de mercado, foram seguidos alguns critérios importantes para se obter uma boa estimativa, devendo-se selecionar:

- Estabelecimentos comerciais;
- Bairros vizinhos, próximos ou semelhantes;
• Exclusão de estabelecimentos com preços fora dos limites de desvio padrão.

Uma limitação do trabalho foi o fato de os preços terem sido obtidos por pesquisa de mercado, e não através de cálculos. Outra limitação foi que os preços obtidos para as lojas foram preços de lojas usadas, e este projeto serão lojas novas.

# **3.3. Plano de vendas**

A partir de questionamentos a quatro corretores de imóveis da cidade de Cascavel, Paraná, dois da imobiliária Cidade e outros dois da imobiliária Porto Seguro, buscou-se obter o período médio de vendas de unidades com as características aqui presentes. Porém, a informação que foi recebida foi, ou a de venda extremamente rápida, ou incerteza sobre a média ideal ou ainda sobre uma possível demora baseada em "intuição própria" de um dos corretores. Com isso, pode-se observar algumas coisas, dentre elas, a falta de correto julgamento dos corretores, incerteza real acerca da demora do início das vendas, interesses próprios, entre outros. Por esse motivo, optou-se por realizar uma estimativa de diferentes cenários de vendas, uma vez que é uma variável de bastante influência, como será exposto nos próximos capítulos.

## **3.4. Taxa mínima de atratividade**

O método para a definição da taxa mínima de atratividade foi definido em duas etapas, sendo uma complementar à outra, conforme consta a seguir:

## *3.4.1. Capital Asset Price Model (CAPM)*

Casarotto filho e Kopittke (2010) cita que para avaliar o retorno dos Recursos Próprios no projeto, o modelo de CAPM é interessante. Isso se dá pois incorpora o risco para o cálculo da taxa de atratividade.

No presente estudo, o ativo em questão é parte do setor de construção civil. Consiste nas seguintes etapas:

- 1. Definir o ativo livre de risco.
- 2. Calcular o coeficiente Beta para o setor em questão.
	- a. Levantar as empresas de construção civil presentes na bolsa de valores brasileira.
- b. Levantar a cotação de fechamento diária dos papéis em estudo pelo período representativo.
- c. Levantar a cotação de fechamento diária do Índice Bovespa para o período representativo.
- d. Calcular a variação por dia de cada empresa em estudo.
- e. Calcular a variação por dia do Ibovespa.
- f. Realizar a média simples das variações diárias de todas as construtoras.
- g. Calcular a variância da média das variações diárias dos papéis para todo o período representativo.
- h. Calcular a covariância das variações da média dos papéis de construção civil com relação às variações do Ibovespa no período representativo.
- i. Beta é o resultado da divisão da covariância pela variância.
- 3. Estimar o retorno esperado para o próximo ano através do método de Gordon (1959), ver 3.4.2.
- 4. Definir o prêmio de risco para o mercado brasileiro  $(R_m R_f)$
- 5. Aplicar a fórmula do CAPM, como segue (6):

$$
CAPM = R_f + \beta * (R_m - R_f) \tag{6}
$$

### *3.4.2. Equity Risk Premium (ERP)*

É parte integrante do modelo CAPM. É o prêmio pelo risco que o investidor toma ao investir em certo mercado. No estudo em questão, o mercado que será selecionado é o mercado acionário brasileiro, das ações integrantes do índice Bovespa.

### **3.5. Fluxo de caixa**

A partir dos dados de receita e despesas coletados por cada período definido, aconteceu a subtração do primeiro pelo segundo obtendo-se o fluxo de caixa por período. Depois disso, descontou-se o custo de oportunidade definido no item 2.3.4.1.

## **3.6. Definição de cenários**

Foram definidos para esse estudo três diferentes cenários para o tempo de vendas. O primeiro, realista, converge para uma situação mais provável a partir de dados e informações levantadas a respeito de velocidade de vendas. O segundo, otimista, busca uma situação de vendas mais rápidas e, no terceiro, as vendas tardias das unidades.

Foi também definido três cenários para a TMA, mudando o valor do dinheiro no tempo para cada um dos cenários. Quanto maior a TMA, maior é o custo do dinheiro no tempo, portanto, o cenário otimista mostra uma TMA baixa, o realista média, e no pior cenário, pessimista, a Taxa Mínima de Atratividade é a maior.

# **3.7. Análise de Viabilidade econômica**

A partir dos dados obtidos com receitas, despesas, fluxo de caixa, estimativas e todo o restante dos estudos, procede-se para o cálculo de indicadores econômicos, que são:

- 1. Valor Presente Líquido (VPL);
- 2. Taxa Interna de Retorno (TIR);
- 3. *Payback* simples;
- 4. *Payback* descontado;
- 5. Índice Benefício Custo (IBC).

# **3.8. Estimativa de custos**

Para essa etapa, optou-se por realizar uma estimativa em duas etapas, ou então de duas maneiras diferentes, conforme explicitado a seguir.

# *3.8.1. Projeto real*

A primeira foi com base em uma proposta real, feita por uma construtora de Cascavel, a partir do método de peças pré-moldadas e com a proposta de "chave na mão", ou seja, todos os custos diretos somados ao BDI da empresa já estão embutidos no preço, precisando, portanto, apenas identificar de que maneira o montante será pago.

## *3.8.2. Estimativa pelo CUB*

Já na segunda etapa da estimativa, o parâmetro escolhido foi o parâmetro do Custo Unitário Básico (CUB). Ele serviu como uma boa base de comparação e para propiciar entendimento acerca de se o projeto é viável e também se os preços cobrados pela construtora em questão são coerentes com o mercado da região.

Para o CUB, a metodologia utilizada foi a indicada pela NBR 12721 (ABNT, 2006):

- 1. Seleção do Custo Unitário Básico Definir, dentre as diversas opções de CUB, qual se identifica melhor com a situação em questão. Para isso, é necessário comparar as características do empreendimento em questão com as dos projetos-padrão.
- 2. Cálculo da área equivalente da construção O CUB define um custo básico por metro quadrado, e não faria sentido estimar o mesmo custo para a construção de calçadas, garagens, etc. com o de um pavimento tipo, por exemplo. Por isso, define-se a área equivalente a partir de coeficientes de equivalência que serão descritos nos cálculos.
- 3. Definição de custos adicionais que não constam no custo unitário básico, ou então no projeto-padrão.
- 4. Adição dos custos adicionais ao custo equivalente para a área.
- 5. Cálculo das despesas indiretas.
- 6. Definição de outras despesas como publicidade e corretagem.

Deve-se indicar os custos extra CUB que não podem ser determinados por metro quadrado. No presente projeto, o custo extra que se aplica é o custo com projetos e do terreno.

Por fim, aplicou-se a majoração pelo BDI para embutir fatores externos como administração e riscos.

### **3.9. Distribuição dos custos no tempo**

A distribuição dos custos no tempo foi feita pelo método da curva trapezoidal ideal, na qual assume-se que os custos se comportam de uma forma crescente até o fim do primeiro terço de tempo de construção. Após essa etapa, os custos progridem de forma constante por mais metade do tempo e por fim eles passam a ser decrescentes no último sexto do projeto, completando assim a estimativa levantada pela área equivalente do CUB e seu custo por metro quadrado.

#### **4. DESENVOLVIMENTO**

#### **4.1. Localização**

O empreendimento em questão será realizado na cidade de Cascavel, no Paraná. A cidade está localizada na macrorregião oeste do estado e possui uma população de aproximadamente 332.300 habitantes (IBGE, 2020). De acordo com o censo de 2010, a densidade demográfica é de 136,23 habitantes por quilômetro quadrado.

A cidade, segundo dados do IBGE (2010), possui a área da unidade territorial de 2.101,074 quilômetros quadrados, com o esgotamento sanitário atingindo 59,8% da população.

Segundo o mesmo censo, porém datado de um ano mais recente (2018), o PIB per capita do município é de 37.733 reais, situando-se entre 15% das cidades com maior produto interno bruto por pessoa.

Por fim, o salário médio mensal dos trabalhadores formais (IBGE,2019) é de 2,5 salários-mínimos, o que coloca a cidade em uma posição privilegiada em relação aos outros municípios, ocupando o maior salário médio do estado.

O terreno a ser analisado fica situado no bairro Cancelli, na divisa com o bairro centro e próximo de áreas importantes como o maior shopping center da cidade. Além disso, a vizinhança que ali se encontra é majoritariamente residente, sendo que lojas comerciais e outros pontos voltados ao consumo são localizados na rua principal, próximo ao terreno.

Atualmente, a economia da cidade provém principalmente do agronegócio e da construção civil.

A Figura 3 mostra a situação do terreno na cidade de Cascavel, no Paraná. Vale notar que o bairro, apesar de não muito grande, tem uma extensão longa, o que torna o padrão do próprio bairro um pouco dispare dos demais, como pode ser observado na Figura 3. Nota-se também a grande proximidade com o centro, o que valoriza o terreno.

Na sequência, na Figura 4, tem-se a situação do terreno dentro do bairro e seus arredores, juntamente com pontos importantes. Nessa situação, vale notar a presença de comércios na rua do bairro em questão, além da proximidade com o Cascavel JL Shopping, o maior da cidade, e da Avenida Brasil, a principal do município.

Na Figura 5, tem-se a fotografia frontal do terreno que por sua vez aloja uma casa de madeira. O custo para a retirada da casa não será incluso no cálculo, visto que para o presente estudo, o acordo entre o comprador do terreno e o possuidor deste incluem a demolição, terraplanagem e limpeza do terreno, conforme informado pelo comprador.

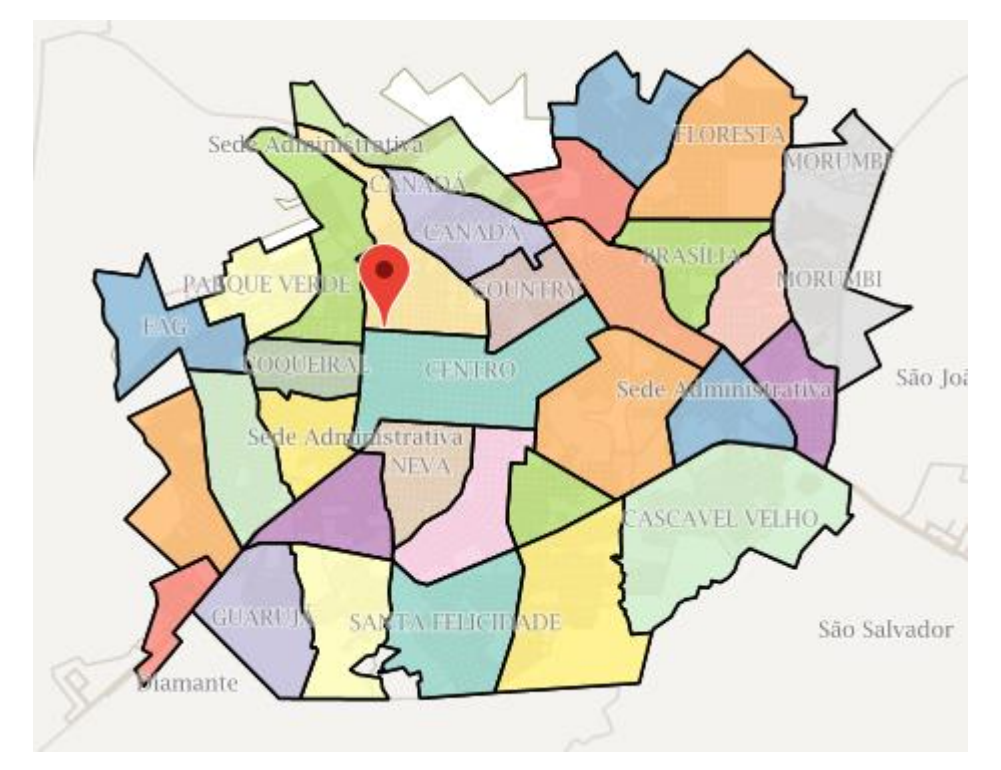

Figura 3 - Situação mapa Cascavel

Fonte: GeoPortal Instituto de Planejamento de Cascavel (2021)

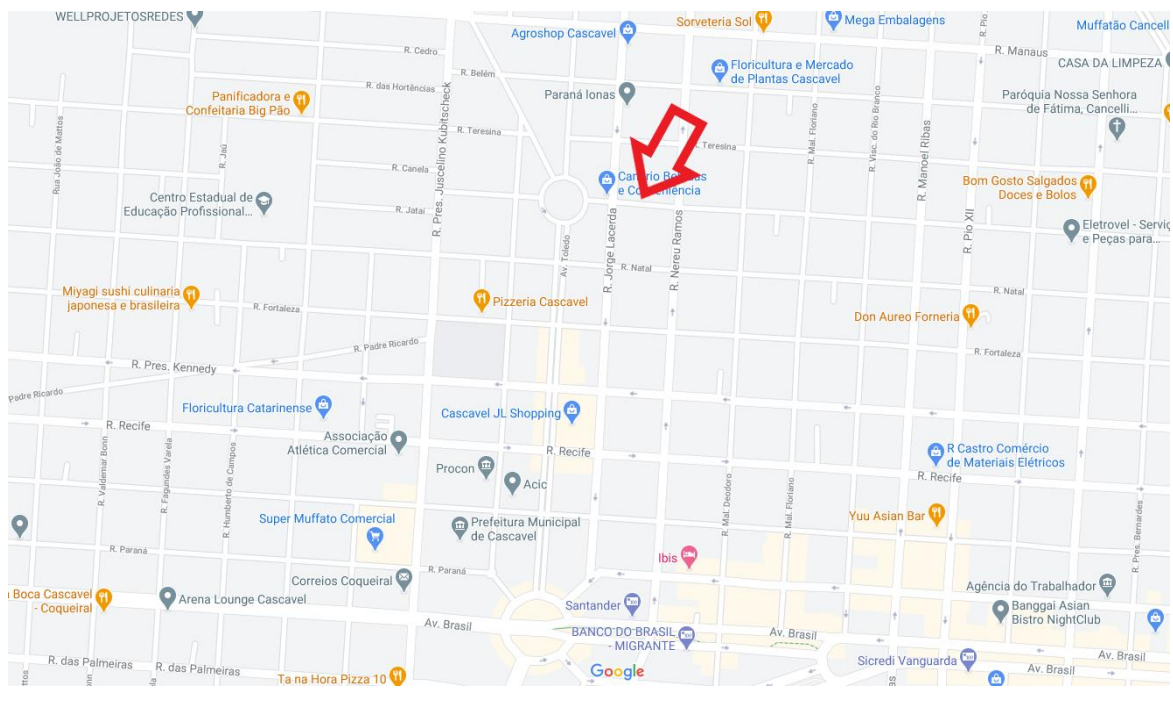

Figura 4 - Situação bairro

Fonte: Google Maps Cascavel (2021)

Figura 5 - Foto frontal do terreno

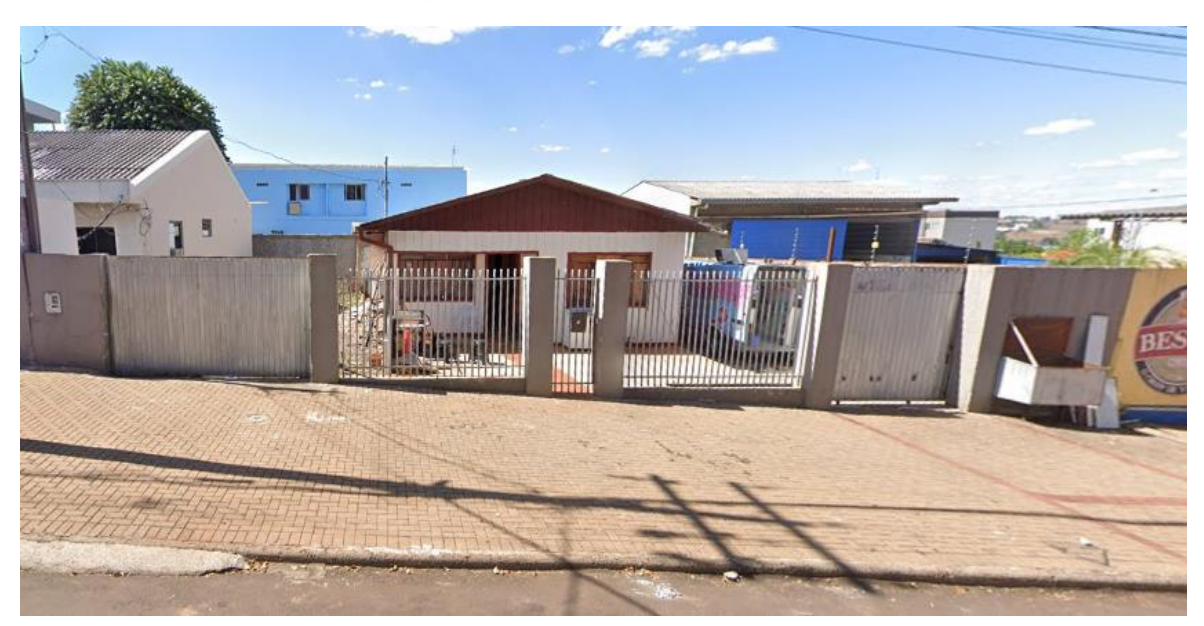

Fonte: Google Maps Cascavel (2021)

### **4.2. Pontos relevantes da área**

Essa região do bairro, próxima ao centro, é marcada por uma grande quantidade de moradores, taxa de crescimento da população devido ao número de estudantes que ali residem próximos às faculdades e também por ser relativamente próximo ao maior shopping center da cidade.

### **4.3. Caracterização do empreendimento**

A ideia de realizar tal empreendimento, exposto na Figura 6, surgiu de uma possível necessidade, em torno do bairro, de estabelecimentos comerciais, que atendam necessidades básicas como mercearias, farmácias ou até de consumo cíclico, como vestuário. Essa provável demanda é identificada em função da existência de um grande condomínio de prédios logo em frente, caracterizando o entorno como residencial, o que induz essa necessidade de forma orgânica.

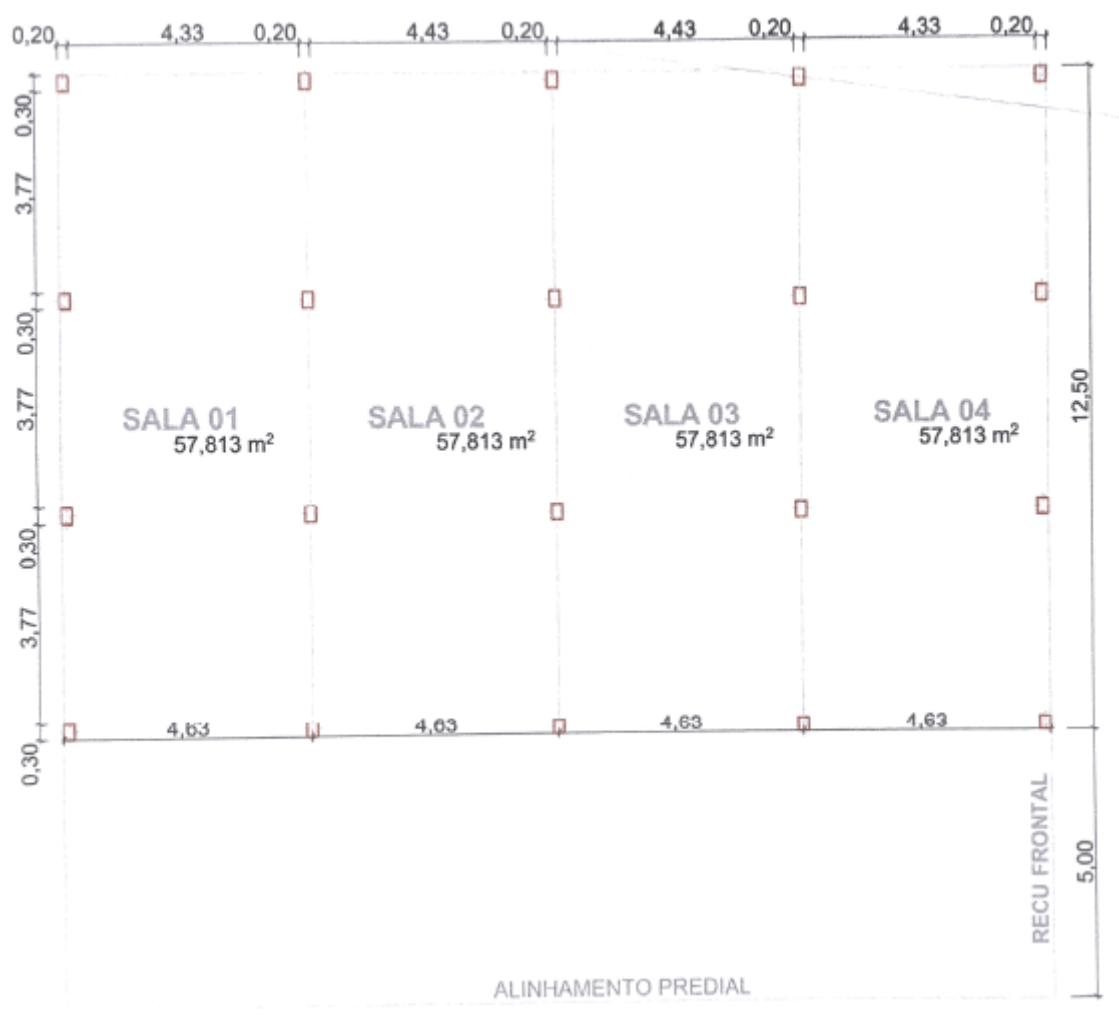

Figura 6 - Projeto Salas Comerciais

Fonte: Proposta de Venda do Projeto (Chave na mão)

Vale notar que o projeto não contempla nem escadas nem mezaninos devido às negociações iniciais terem sido a partir do projeto simples. A adição do mezanino extra sobre o térreo veio depois, junto com a adição no valor final do serviço.

O custo de construção do projeto do presente empreendimento em questão foi estabelecido de duas formas para os diferentes sistemas construtivos.

Primeiramente, foi considerada a construção convencional em estrutura de concreto armado e vedações em alvenaria de tijolos cerâmicos, e estimados os custos por meio do CUB do oeste do paraná de agosto de 2021, padrão normal, CAL-8, comercial salas e lojas de 8 pavimentos.

A outra base de comparação foi cedida pela Construtora em questão. Tal empresa trabalha com o método construtivo de pré-moldados, e este contém os seguintes componentes:

- a) Fundações: 20 fundações de acordo com projeto estrutural.
- b) Pilares: 20 pilares pré-moldados conforme projeto.
- c) Vigas: 126 metros lineares de vigas 15 x 40 cm para estruturação do mezanino conforme projeto; 57 metros lineares de vigas 15 x 30 cm para estruturação e amarração da obra conforme projeto.
- d) Forro: 231 m² forro em gesso placa, colocado com material e mão de obra
- e) Aberturas: fachada em vidro conforme projeto.
- f) Lajes: 205 m² de laje h8 com EPS concretada para salas comerciais.
- g) Piso cerâmico: 430 m² piso cerâmico.
- h) Pisos: 235 m² de piso de acordo com projeto estrutural.
- i) Fechamento em placas de concreto: 348 m² de fechamento com placas pré-moldadas em concreto.
- j) Fechamento em alvenaria: 420 m² de divisórias de parede em alvenaria de tijolo; 80 m² de paredes dos banheiros em alvenaria de tijolo.
- k) Cobertura: 5 tesouras com 12,50 metros em estrutura metálica; 231 m² em Cobertura com telhas metálicas; 18,5 metros lineares de calha.
- l) Vigas baldrame: 62 metros lineares de vigas baldrame.
- m) Escadas: 4 escadas metálicas com guarda corpo conforme projeto.
- n) Instalações: Passagem da tubulação elétrica e hidráulica laje e piso; Instalação elétrica e hidráulica completa.

A área construída total do empreendimento é de 462,5 m² e a área por sala comercial é de 115,635 m² sendo dividida em 4 salas.

# **4.4. Pesquisa de Mercado**

A consulta foi realizada em sites de anúncios de imóveis e também em sites de imobiliárias de Cascavel para o mês de agosto de 2021.

A partir dos valores obtidos dos diferentes imóveis, bem como suas áreas, foi possível obter o valor médio por metro quadrado de cada estabelecimento e assim aplicar a média aritmética para esses valores e encontrar o preço de venda médio por metro quadrado para o presente projeto.

Na sequência obteve-se o desvio padrão que é definido como uma medida de dispersão, sendo que seu valor reflete a variabilidade das observações em relação à média (Luno; Severo; Barros, 2006) e, a partir dele, excluiu-se da amostra aqueles que não estavam dentro do limite de média acrescido ou decrescido do desvio padrão.

Ao que tange o número reduzido de amostras para essa análise, observouse uma falta de anúncios e empreendimentos à venda que se relacionavam com o do estudo em questão. Por esse motivo, a partir de buscas em bairros semelhantes (com preços parecidos e situados na mesma região, vizinhos) encontrou-se sete exemplares, sendo que apenas 5 se enquadraram na média final, como segue:

$$
\overline{x} = \frac{\sum x}{n}
$$

$$
Dp = \sqrt{\frac{\sum (x_i - \overline{x})^2}{n - 1}}
$$

Onde:

- $\overline{x}$  = média aritmética
- $\bullet$   $x = \text{preco}$  por metro quadrado
- $\bullet$   $n =$  número de amostras
- $\bullet$  *Dp* = desvio padrão

Portanto, a partir da amostra observada, temos que:

- $\bar{x} = \text{R$}3.327,50/\text{m}^2$
- Dp =  $R$1.344,84/m^2$

A partir exclusão de valores fora da média, temos os limites:

•  $\bar{x} + Dy = 4.672.34 e 1.982.66$ 

E com isso, exclui-se as amostras 5 e 2 e faz-se uma nova média:

•  $\overline{x_2}$  = R\$3.229,33

Após isso, realizou-se um novo desvio padrão a partir dos valores remanescentes e nenhum dos 5 itens restantes fugiu aos limites, estando, portanto, essa amostra saneada.

Sendo, portanto, essa a média utilizada no cálculo das receitas.

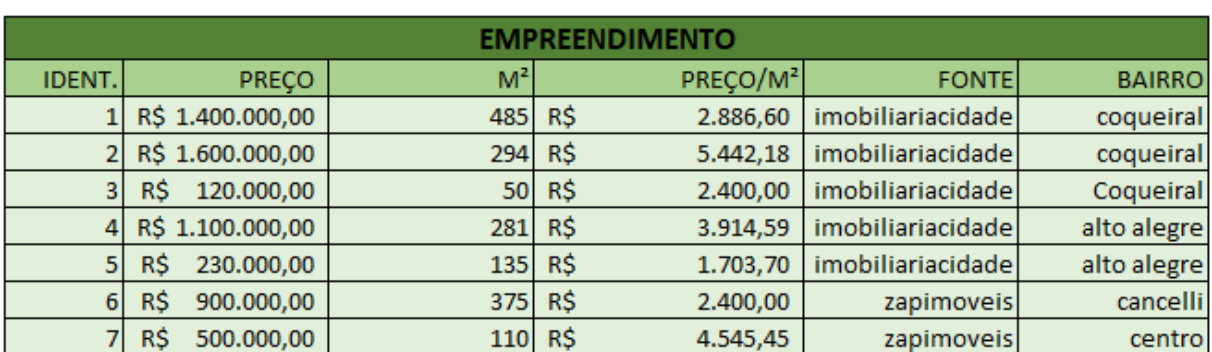

### Tabela 2 - Amostra da pesquisa de mercado

Fonte: Elaborado pelo autor

### **4.5. Valor de Venda (Preço) das unidades**

As receitas provindas do empreendimento foram definidas como as vendas das unidades que serão construídas. O preço de venda de cada ponto comercial se dá a partir da multiplicação do valor em reais do metro quadrado definido no item 4.4, conforme segue (7):

$$
VV = \hat{\text{Area total}} * \overline{x_2} \tag{7}
$$

Onde:

- $\bullet$  VV = Valor de venda;
- $\overline{x_2}$  = preço por m<sup>2</sup>

Portanto, tem-se (8):

$$
VV = 462.5 * 3.229.33 = R$1.493.564.50
$$
 (8)

Logo, o total de receitas provindas da venda das unidades foi estimada em **R\$1.493.564,50**.

### *4.5.1. Distribuição das vendas no tempo*

Para essa etapa, a partir de consultas com dois engenheiros proprietários de construtoras renomadas na cidade de Cascavel, em busca de um padrão mais condizente com a realidade, estabeleceu-se 3 cenários diferentes. Isso foi feito porque o período em que é realizada a venda da unidade influencia o resultado da análise de viabilidade econômica. Além disso, entendeu-se, a partir da consulta com os engenheiros, que a melhor aproximação da forma de parcelamento da totalidade de cada unidade paga pelo comprador seria com uma entrada de 50%, e o restante pago em 11 parcelas. Esse parcelamento será acrescido de juros equivalentes à TMA, e só será diluído no fluxo de caixa desse estudo para o entendimento do *payback* e do *payback* descontado. Mais detalhes sobre isso serão expostos a seguir.

Como as dez parcelas seguintes serão acrescidas da TMA para que o valor intrínseco da venda seja mantido, serão demonstradas as figuras a seguir (Figura 7, Figura 8 e Figura 9) com os valores pagos à vista para uma mais fácil visualização. Mesmo que essa não seja a realidade, os valores são equivalentes, fazendo com que o impacto no cálculo de viabilidade seja nulo. Em outras palavras, seria o mesmo caso de muitas lojas, quando colocam desconto para pagamentos à vista. Esse desconto existe, pois, junto com ele, vem um valor implícito de se ter o dinheiro em mãos na hora, teoria por trás da Taxa Mínima de Atratividade, que será exposta no capítulo 4.6.

O valor à vista é de R\$373.391,12 por unidade, dividindo-se o valor total de R\$1.493.564,50 por 4 unidades. O fluxo de caixa completo com as vendas parceladas segue anexado no compilado de arquivos.

Tendo isso em mente, segue-se para os cenários.

#### *4.5.2. Cenário 1 (Vendas) – Pessimista*

Para o pior cenário possível desse estudo, considerou-se as vendas tardias das unidades, todas após a conclusão da obra, com 4 meses de demora para a venda da primeira unidade, 5 para a segunda, e assim por diante, considerando que as obras começaram no mês 0. Vale lembrar que elas poderiam ser parceladas ao longo de 11 meses, resultando na cobrança de um valor nominal maior, mas na prática os valores seriam iguais devido à Taxa Mínima de Atratividade. A Figura 7 traz um resumo dos valores equivalentes a um eventual pagamento à vista:

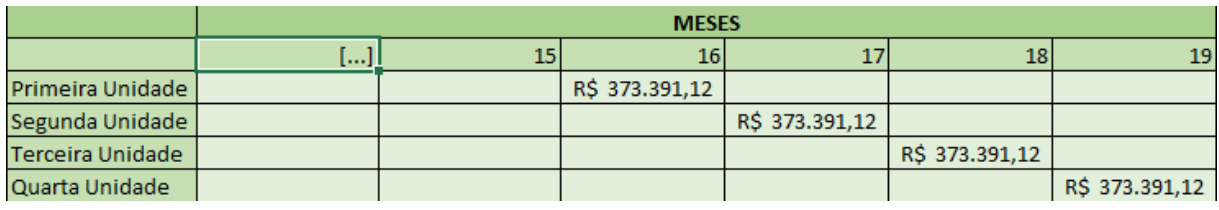

## Figura 7 - Distribuição de receitas Pessimista

Fonte: O Autor

## *4.5.3. Cenário 2 (Vendas) – Realista*

Para o cenário realista, aquele que tem maior probabilidade de ocorrer segundo os corretores consultados da região (imobiliária Cidade e imobiliária Porto Seguro), considera-se o início das vendas três meses após o término da obra, sendo uma em cada mês e todas parceladas em 11 vezes com entrada da metade do valor. A simulação se dá como segue na Figura 8:

## Figura 8 - Distribuição de receitas Realista

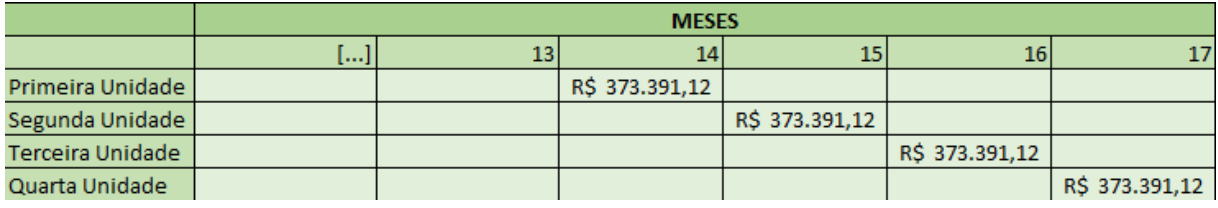

Fonte: O Autor

## *4.5.4. Cenário 3 (Vendas) – Otimista*

Para o melhor cenário analisado nesse estudo, considerou-se as vendas começando logo após a entrega das chaves, com apenas um mês de atraso, sendo uma em cada mês. O caso é otimista, ou ideal, pois a venda precoce das unidades resulta em um retorno do investimento mais rápido *(payback)* e maior, como será detalhado nas próximas sessões. A simulação se dá como segue na Figura 9:

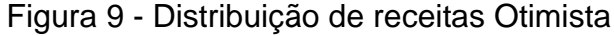

|                  | <b>MESES</b>             |           |            |                |                |                |    |  |
|------------------|--------------------------|-----------|------------|----------------|----------------|----------------|----|--|
|                  | $\lfloor \cdots \rfloor$ |           |            |                | 14             | 15             | 16 |  |
| Primeira Unidade |                          | <b>RS</b> | 373.391,12 |                |                |                |    |  |
| Segunda Unidade  |                          |           |            | R\$ 373.391,12 |                |                |    |  |
| Terceira Unidade |                          |           |            |                | R\$ 373.391,12 |                |    |  |
| Quarta Unidade   |                          |           |            |                |                | R\$ 373.391,12 |    |  |

Fonte: O autor

## **4.6. Taxa Mínima de Atratividade**

Para a TMA foi utilizado o retorno esperado de empresas Brasileiras listadas na Bolsa de valores (B3) pelo método de Gordon (1962), conforme citado por Sanvicente (2017), e foi aplicado ao prêmio de risco, e com isso foi utilizado o método do CAPM (*Capital Asset Pricing Model).* A sequência dos passos se deu como segue.

*nj*

## *4.6.1. Retorno esperado índice Bovespa*

Assumindo que o valor presente de uma determinada empresa é equivalente ao fluxo perpétuo de fluxos de caixa, tem-se (9) (GORDON, 1962):

$$
V_{j,0} = DIV_{j,1}/(k_j - g_{j)}
$$
 (9)

Onde:

- Vj,0 = valor intrínseco da ação j na data 0;
- DIVj,1 = dividendo esperado por ação j na data 1;
- $\bullet$   $k_i$  = taxa de desconto de dividendos futuros da ação j;
- $g_i$  = taxa esperada de crescimento de lucros e dividendos da ação j, conhecida como "taxa de crescimento sustentável", pois pressupõe a manutenção das políticas de financiamento e dividendos da empresa.

Nesse procedimento, os valores intrínsecos são observados no mercado, com base nos preços atuais. Presume-se que o *valuation* atual, ou preço, são as réplicas fidedignas dos valores verdadeiros das empresas em questão. Já os valores de dividendos futuros e taxa de crescimento precisam ser estimados. Após tal observação e estimação, a equação acima é utilizada da seguinte forma (10):

$$
k_j = \left(\frac{DIV_{j,1}}{P_{j,0}}\right) + g_j \tag{10}
$$

Onde:

• Pj,0 = preço corrente da ação j.

Utiliza-se os dados da seguinte maneira, conforme cita Sancivente (2017):

- 1. São coletados os valores de dividendos por ação, representados por DIVj,0.
- 2. A taxa de crescimento é estimada através da relação g = ROE x (1 payout), onde ROE *= return on equity* = lucro líquido por ação/valor patrimonial da ação; já o *payout* por sua vez, é igual ao dividendo por ação/lucro líquido por ação. Os números necessários de lucro líquido e valor patrimonial por ação são extraídos de demonstrações financeiras publicadas trimestralmente por companhias abertas, mas os valores utilizados se referem a períodos móveis de 12 meses, tal como acontece com os dividendos por ação.
- 3. Uma vez estimada a taxa de crescimento, g, calcula-se o valor esperado do próximo dividendo por ação, DIVj,1, o qual é dividido pelo preço Pj,0 observado.
- 4. Completa-se o cálculo, para cada ação j, com a inserção dos volumes numéricos obtidos na equação.

Com isso, soma-se o retorno esperado de cada empresa que entrou nesse cálculo, se faz a média simples entre todas elas para obter a taxa mínima de atratividade.

Para o trabalho em questão, foram adotadas todas as empresas que compõe o Ibovespa para essa média e foram ponderados seus pesos de acordo com sua participação no índice, a fim de replicar um investimento eventual no índice.

Algumas considerações foram feitas, porém, para que o retorno esperado seja fiel à realidade:

- 1. Valores de retorno negativos não foram considerados, uma vez que isso resultaria em um prêmio pelo risco negativo o que não faz sentido lógico.
- 2. Empresas extremamente alavancadas, ou com seu balanço patrimonial composto de uma relação Patrimônio Líquido/Ativos maior que 0,95 também não foram consideradas, pois isso:
	- a. Descaracteriza um investimento próprio;
	- b. Adultera o ROE a ser utilizado para a taxa de crescimento pois, com um denominador muito próximo de zero o resultado tende ao infinito, o que não é razoável.
- 3. A coleta de dados foi realizada para a data de janeiro de 2020, quando se conseguiu os dados mais fidedignos para as empresas. Para transpor para a data de agosto, utilizou-se o ERP de Sanvicente (2017) para as duas datas, a porcentagem da evolução da diferença, e aplicouse para o valor obtido.
- 4. Crescimento negativos são considerados iguais a zero.

Seguindo todos os passos, realizou-se o seguinte procedimento de cálculo para todas as empresas que compõe o índice. No exemplo, é apresentado o cálculo com apenas uma empresa devido ao espaço e redundância de se mostrar outros exemplos. Para todo o cálculo, vide planilhas em anexo. Os dados da Composição do índice, Preço, Lucro Líquido, Número de ações, Patrimônio Líquido e Dividendos coletados são da Economática ®.

Ambev PN, janeiro de 2020:

- Composição do índice: 3,86%;
- Preço: 17,307;
- Lucro líquido: R\$ 11.779.965.000,00;
- Número de ações: 15.729.953.000,00;
- Patrimônio Líquido: R\$61.278.025.000,00;
- Dividendos: R\$7.871.338.000,00;
- $ROE = 19.2\%$ ;
- *Payout* = 0,66819;
- $q = 0.063785$ ;
- Dividendo Esperado por ação: R\$0,53;
- Retorno esperado =  $9,45\%$ ;
- Retorno esperado ponderado pela composição = 0,37%;

Com isso, se faz o somatório de todos os retornos esperados ponderados das empresas que compunham o IBOVESPA nessa data. A partir da soma, obtevese o valor de 10,27% de Custo de capital próprio, ou retorno esperado para o principal índice da bolsa de valores brasileira.

A partir desse valor, transportou-se o valor de janeiro de 2020 para agosto de 2021, a partir da evolução do custo de capital a partir das análises de Sanvicente (2017), atualizadas mensalmente até a data do estudo desse projeto (agosto de 2021). A evolução foi de 38,08%, e multiplicando-se esse valor pelo encontrado, de 10,27%, temos um custo de capital de 14,18%.

#### *4.6.2. Retorno Ativo livre de risco*

De acordo com o site Mais Retorno (2020), o verdadeiro ativo livre de risco seriam os títulos de dívida americanos, ou então *treasuries*, pois eles detêm a moeda internacional, o dólar. Para o caso brasileiro, o site ainda cita que o consenso é que os títulos de dívida emitidos pelo governo são o ativo livre de risco equivalente e esse foi o utilizado no presente projeto.

Partindo desse princípio, tem-se algumas alternativas dentro do Tesouro. Os mais conhecidos são o Tesouro SELIC, o Tesouro Pré-fixado e o Tesouro IPCA.

A primeira, antigamente chamada de LFT (Letra Financeira do Tesouro), é um rendimento atrelado à taxa SELIC, replicando fielmente a taxa de juros estabelecida a cada reunião do Comitê de Política Monetária, o COPOM. Já o segundo, antigamente chamado de LTN (Letra do Tesouro Nacional), rende a uma taxa pré-estabelecida. Por fim, temos os NTN-Bs, ou Notas do Tesouro Nacional, são títulos pós-fixados e atrelados à taxa de inflação somado à uma rentabilidade préestabelecida.

Diante dessas opções, no presente trabalho optou-se pelos NTN-Bs, ou então Tesouro IPCA. Isso se dá pois ele garante os Juros reais, ou então uma rentabilidade conhecida acima da inflação. Para a data de agosto de 2021, a rentabilidade era de 4,37% acima da taxa de inflação e a inflação estimada para agosto de 2022 pelo relatório Focus (2021) é de 3,67%, logo, o ativo livre de risco retorna como segue (20):

$$
4,37\% + 3,67\% = 8,04\% \tag{11}
$$

*4.6.3. Beta*

#### 4.6.3.1. Beta a partir de base de dados

O beta usualmente é calculado a partir de médias históricas pois o ativo em questão tende a se comportar de forma similar ao longo dos anos frente ao *benchmark* comparado. Para tanto, pegou-se uma amostra de 10 anos para o presente estudo.

Para os papéis selecionados, filtrou-se os relacionados à construção civil e que tivessem ao menos 10 anos de listagem em bolsa para que suas cotações diárias pudessem ser recolhidas. A filtragem resultou em 18 empresas e as cotações diárias foram extraídas da plataforma ProfitChart.

Para o cálculo do Beta, partiu-se da relação (12):

$$
\beta = \frac{Cov(Rm, Ra)}{Var(Rm)}\tag{12}
$$

Onde:

- Cov = Covariância entre a rentabilidade do portifólio com o ativo;
- Var = Variância da rentabilidade do mercado.

Com o auxílio do Excel e suas fórmulas pré-estabelecidas de cálculo de variâncias e covariâncias, utilizou-se da plataforma para chegar aos seguintes resultados:

Variância do índice Bovespa: 0,000281577;

Covariância entre a média dos retornos diários dos papéis da construção civil: 0,00025228;

4.6.3.2. Beta a partir de consulta

Nesse caso, buscou-se o Beta das mesmas empresas analisadas pelo método tratado na sessão anterior (4.6.3.1.) mas agora a partir de consulta à internet na ferramenta de mercado TC Matrix, acessada em agosto de 2021. Ali, os valores de Beta das empresas é baseado em uma janela de 5 anos. A coleta dos valores se dá como segue (Tabela 3):

Tabela 3 - Beta TC Matrix

| TC MATRIX            |                |  |  |
|----------------------|----------------|--|--|
| Empresa              | <b>Beta</b>    |  |  |
| AZEV4                | 3,07           |  |  |
| CYRE3                | 1,58           |  |  |
| DIRR3                | 1,29           |  |  |
| EVEN3                | 1,68           |  |  |
| ETER3                | $\overline{2}$ |  |  |
| EZTC3                | 1,23           |  |  |
| GFSA3                | 1,14           |  |  |
| HAGA4                | 0,85           |  |  |
| HBOR3                | 1,7            |  |  |
| JHSF3                | 1,63           |  |  |
| MILS3                | 1,85           |  |  |
| MRVE3                | 1,07           |  |  |
| PDGR3                | 1,83           |  |  |
| RSID3                | 1,74           |  |  |
| TCNO <sub>4</sub>    | 1              |  |  |
| TCSA3                | 1,54           |  |  |
| TRIS3                | 1,16           |  |  |
| <b>VIVR3</b>         | 2,25           |  |  |
|                      |                |  |  |
| Média Beta = $ 1,59$ |                |  |  |

Fonte: TC Matrix (2021)

## *4.6.4. Cálculo do CAPM*

Em posse de todos os dados, calculou-se por fim o CAPM, que foi usado como a TMA desse projeto, como segue (13):

$$
CAPM = R_f + \beta * (R_m - R_f) \tag{13}
$$

Para o Beta, utilizou-se três valores: os dois calculados na sessão 4.6.3. e a média dos dois, como um meio termo para minimização de erros.

Para os valores, tem-se os seguintes dados:

- Rf =  $8.04\%$ :
- Beta =  $0.896$ , 1,24 e 1,59;
- Rm =  $14.18\%$ .

Com isso, temos:

- Cenário 1 (Otimista): CAPM = 13,54%;
- Cenário 2 (Otimista): CAPM = 15,67%;
- Cenário 3 (Otimista): CAPM = 17,80%.

# **4.7. Estimativa de Custos**

Essa parte foi realizada em duas etapas para melhor estimativa e entendimento acerca da situação do projeto. Portanto, num primeiro momento, os custos foram estimados pelo CUB, ou estimativa de custos de acordo com a NBR 12721 (ABNT, 2006). O CUB divulgado pelo SINDUSCON/PR para o mês de agosto de 2021 para o oeste do paraná foi o escolhido para o projeto.

*4.7.1. Estimativa de custos para a construção pelo método convencional (CUB)*

4.7.1.1. Diretos

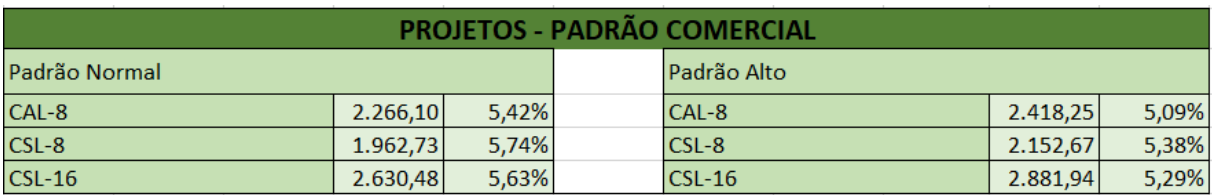

#### Figura 10 - Padrões CUB SidusconPR ago/2021

Fonte: SindusconPR (2021)

Sendo:

- CAL = Comercial Andares Livres
- CSL = Comercial Salas e Lojas

O CUB, dentro de um mesmo período, possui diferentes classificações para diferentes situações de projeto, chamados de projetos-padrão, os quais devem ser comparados com o empreendimento a ser realizado. Os valores se referem aos Custos Unitários Básicos de acordo com a NBR 12.721:2006 (ABNT, 2006 apud. Sinduscon Paraná Oeste, 2021). No caso, por se tratar de um empreendimento com menos de oito pavimentos, optou-se pelo projeto-padrão CSL-8.

O preço do projeto padrão normal não pode ser multiplicado puramente pela área total da construção. De acordo com a NBR 12721 (ABNT, 2006), deve ser calculada uma área equivalente, pois diferentes ambientes construídos têm diferentes custos de construção. Por exemplo, é claro que a construção de quintais, calçadas etc. diferem quando comparados com áreas privativas devido à grande quantidade de acabamentos e pela simplicidade de se construir um jardim.

Os chamados coeficientes de equivalência de custo são fornecidos pela norma, e respeitam o padrão de construção. Portanto, quanto menos completa a parte construída em termos de serviços incorporados na sua construção, menor será o seu coeficiente. Por exemplo, a área de garagens tem um custo menor de construção do que a área interna dos apartamentos, por isso a necessidade de compensar. O número varia entre 0 e 1, sendo 1 o valor cheio do coeficiente de área e 0 é um espaço que não demandará recursos (como a parte embaixo de uma projeção, ou balanço da edificação, mas sem benfeitorias).

O empreendimento é composto por basicamente três áreas diferentes, sendo elas a área privativa (salas com acabamento) que recebe o coeficiente de

equivalência igual à 1 por ser uma área coberta padrão, a calçada em frente às lojas que, devido ao baixo custo para ser feita, leva um menor multiplicador (coeficiente de equivalência) e por fim o coeficiente usado em varandas.

Os valores adotados foram os que seguem:

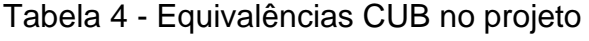

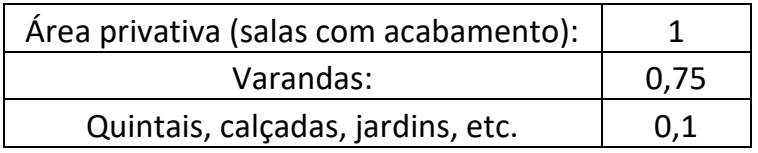

A referida norma ainda apresenta diferentes quadros para os cálculos das áreas equivalentes específicas das unidades e dos pavimentos. Algumas das equivalências podem ser encontradas na reprodução que segue (ABNT, 2006, apud. Mutti, 2008):

Tabela 5 - Equivalências CUB

| Garagem (subsolo):                           | 0,50 a 0,75 |
|----------------------------------------------|-------------|
| Área privativa (unid. Autônoma padrão):      |             |
| Área privativa (salas com acabamento):       |             |
| Área privativa (salas sem acab.):            | 0,4a0,6     |
| Varandas:                                    | 0,75a1,0    |
| Terraços ou áreas descobertas sobre lajes:   | 0,3a0,6     |
| Estacionamento sobre terreno:                | 0,05a0,10   |
| Área de projeção do terreno sem benfeitoria: | O           |
| Casa de máquinas:                            | 0,50 a 0,75 |
| Piscinas:                                    | 0,50a0,75   |
| Quintais, calçadas, jardins, etc.            | 0,10a0,30   |

Fonte: ABNT (2006, apud Mutti, 2008)

A partir das equivalências e áreas reais, obtêm-se o exposto na Tabela 6, com as informações de conversões. Como o mezanino tem acabamento inferior à área do térreo, este foi incorporado no cômputo como área coberta de padrão diferente, usando o coeficiente de varandas.

#### Tabela 6 - Equivalências CUB do projeto

| Descrição da área                            |        | $\left $ Área total (m <sup>2</sup> ) Coeficiente de equivalência $\left $ Área equivalente (m <sup>2</sup> ) |        |
|----------------------------------------------|--------|----------------------------------------------------------------------------------------------------|--------|
| Área privativa (salas com acabamento) 231,25 |        |                                                                                                    | 231,25 |
| "Varandas"                                   | 231.25 | 0.75                                                                                                    | 173.44 |
| Calcadas                                     | 192.60 | 0,1                                                                                                    | 9,26   |

Fonte: Elaboração do Autor

Por fim, obteve-se a área total equivalente a partir da soma de todas as áreas, como segue (14):

$$
Area total Equivalence = \sum_{i=1}^{n} \text{Area equivalence}_i \tag{14}
$$

Área total equivalente =  $413.9$  m<sup>2</sup>.

Assim sendo, o custo da construção foi obtido a partir da multiplicação do custo unitário básico adotado, de R\$1.962,73, com a área total equivalente, de 413,9m², totalizando R\$812.474,05. Porém, existem outras despesas relacionadas à construção que não estão incluídas no custo unitário básico, sendo, portanto, necessário acrescentar os outros itens que compõe os custos.

Adiciona-se ao custo estimado pelo CUB aqueles gastos que ficam de fora do cálculo, uma vez que são difíceis de serem implementados num custo unitário básico pois variam bastante de construção para construção.

Os custos com fundações mais específicas deveriam ser adicionados na estimativa do custo do empreendimento pelo CUB, pois não estão incluídos no cálculo

do CUB. Em função de falta de informações sobre o tipo específico, o custo das fundações não foi incluído na estimativa pelo CUB.

Dentre os valores adicionais, tem-se os custos com projetos. Para essa estimativa, utilizou-se duas fontes para avaliação e validação:

- 1. Goldmann (2004) cita em seu trabalho valores percentuais em cima do custo total para cada serviço realizado nas obras. Dentre estes, o autor define que a porcentagem dos gastos totais destinados à projetos é algo em torno de 2,30% a 4,40%.
- 2. A Associação dos Engenheiros e Arquitetos de Palotina (2000) define que a porcentagem de honorários para projetos de edifícios comerciais até 4 pavimentos é **2,50%** como pode ser visto na Tabela 7 - Honorários, sendo esse o valor adotado para o presente estudo, por contemplar também os estudos de Goldmann (2004).

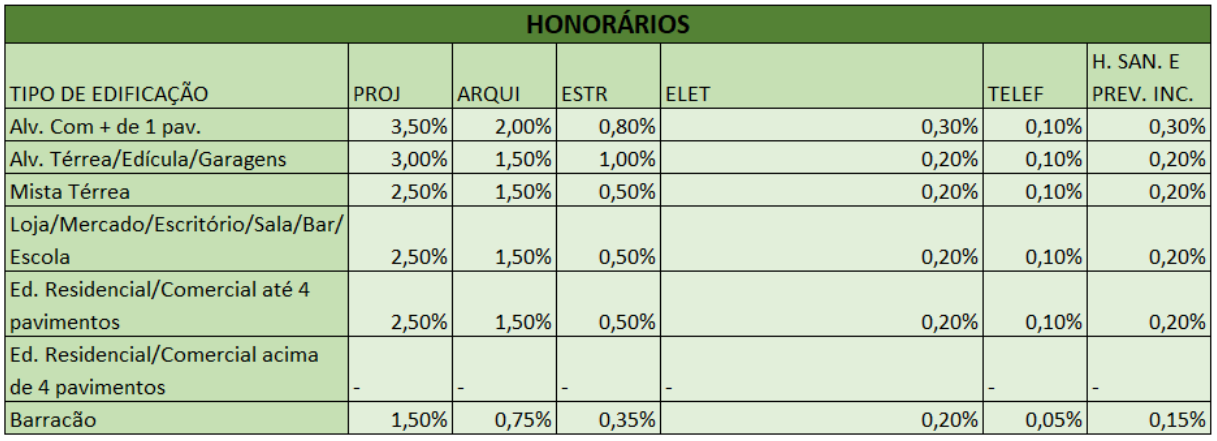

## Tabela 7 - Honorários

Fonte: Associação dos Engenheiros e Arquitetos (2000)

Com isso, foram obtidos os valores das despesas adicionais (20):

$$
2,5\% \times R\$812.474,05 = R\$20.311,85\tag{15}
$$

Além disso, tem-se o custo estimado do terreno, que, para tanto, buscouse no mercado, terrenos próximos que condissessem com a situação do estudo.

Fez-se um procedimento parecido para a estimação do valor de venda do imóvel. Foram consultados os preços de 7 terrenos com características parecidas, no mesmo bairro, e estimou-se o preço por metro quadrado de cada um. Fez-se uma média, o desvio padrão, excluiu-se os valores fora do desvio padrão + ou – média, e com isso, achou-se uma nova média, como segue na Figura 11:

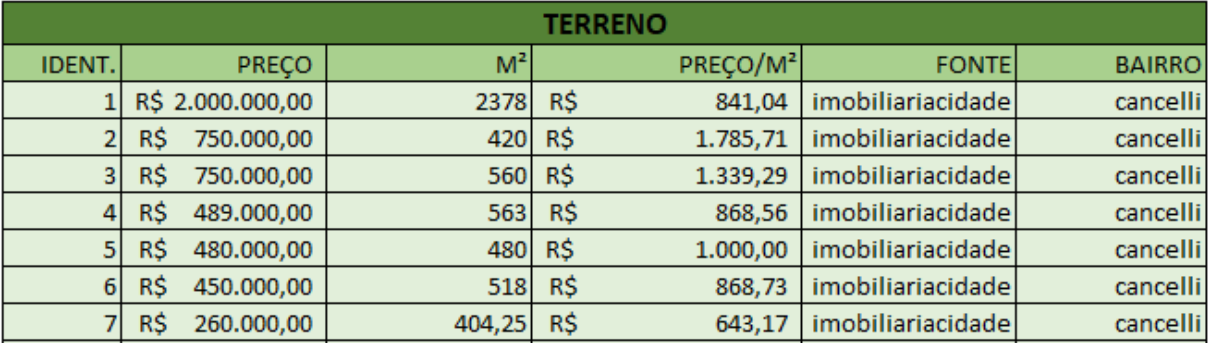

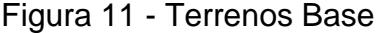

Fonte: Elaboração do Autor

- Média  $1 = R$1.049,00$
- Desvio Padrão = R\$387,82
- Média + desvio padrão = R\$1.437,82
- $\bullet$  Média desvio padrão = R\$661,68
- Média 2 = R\$984,00

Valor do terreno (16):

$$
Valor do terreno = R$984,00 * 325 = R$319.645,00
$$
\n(16)

Por fim, temos o valor total, que se dá como segue (17):

#### $R$812.474,05 + R$20.311,85 + R$319.645,00$  $= R$1.152.430,90$ (17)

#### 4.7.1.2. Indiretos

Para o cálculo das despesas indiretas, com relação a riscos, seguros, tributos e outras despesas financeiras, utilizou-se os valores do Acórdão 2.622 do Tribunal de Contas da União (TCU, 2013), que cita porcentagens de referência para o BDI por tipo de obra (e seus componentes). Para o presente trabalho, deve-se desconsiderar a porcentagem do lucro, pois é em função justamente dele que se entende se o projeto é viável ou não. No presente trabalho, não se busca um valor ideal para a realização da obra e posterior venda das unidades, mas sim saber se, a partir das vendas das unidades em determinado preço determinado pelo mercado, será obtido um lucro razoável e interessante para o projeto. O BDI se dá como segue (18):

$$
BDI = \frac{(1+i) * (1+r) * (1+f)}{1 - (t+c+l)} - 1
$$
\n(18)

Onde:

- i = Taxa de administração central;
- $\bullet$   $r =$  Taxa de riscos:
- $\bullet$  f = Taxa de despesas financeiras:
- $\bullet$  t = Tributos:
- c = Taxa de comercialização;
- $\bullet$   $I = Taxa$  de lucro.

Os valores de referência do TCU são apresentados para "primeiro Quartil", "Médio" e "terceiro quartil". Nesse trabalho foram utilizados os valores médios (ver Tabela 8).

| <b>COMPOSIÇÃO BDI</b>     |                        |       |                  |  |  |  |
|---------------------------|------------------------|-------|------------------|--|--|--|
|                           | Primeiro Quartil Médio |       | Terceiro Quartil |  |  |  |
| ADMINISTRAÇÃO CENTRAL     | 3,00%                  | 4,00% | 5,50%            |  |  |  |
| <b>SEGURO + GARANTIA</b>  | 0,80%                  | 0,80% | 1,00%            |  |  |  |
| <b>RISCO</b>              | 0,97%                  | 1,27% | 1,27%            |  |  |  |
| <b>DESPESA FINANCEIRA</b> | 0.59%                  | 1,23% | 1,39%            |  |  |  |
| <b>LUCRO</b>              | 6,16%                  | 7,40% | 8,96%            |  |  |  |
| % DE ADM LOCAL            | 3,49%                  | 6,23% | 8,87%            |  |  |  |

Tabela 8 – Valores BDI para Edifícios

Fonte: TCU (2013)

Portanto, a partir dos cálculos realizados, tem-se (19):

$$
BDI = 4,00\% + 0,80\% + 1,27\% + 1,23\% + 6,23\% = 13,53\% \tag{19}
$$

Com isso, chega-se à parte final do cálculo do BDI com a adição dos impostos previstos na operação.

De acordo com a Receita Federal (2020) apud Mutti (2020), a tributação nesse caso soma o valor de 11,27%. Para o cálculo da majoração do BDI, divide-se o valor inteiro por 1-0,1127, como segue (20):

$$
I_{BDI} = \frac{0,1353}{1 - 0,1127} = \mathbf{15}, \mathbf{25\%}
$$
 (20)

Por fim, obteve-se o valor final do preço estimado pelo CUB, multiplicandose o  $I<sub>BDI</sub>$  pelos custos diretos calculados anteriormente, resultando em (21):

$$
Custos\,Diretos = 812.474.05\,x(1+15.25\%) = R\$936.364.21\tag{21}
$$

#### $Preço Final = R$1.276.321,06$

#### *4.7.2. Custos detalhados pela Construtora, pré-fabricados*

Já na segunda etapa, os custos já são totalmente detalhados pela construtora, sendo, portanto, um exercício apenas de alocação dos custos ao longo do tempo, conforme estipulado pelos construtores.

Além disso, os valores do projeto estão desatualizados, devendo, portanto, serem replicados para o período atual. Para isso, utilizou-se o valor do CUB para o mês do projeto (janeiro de 2021), o CUB para o mês da análise (agosto de 2021) e multiplicou-se o valor do investimento pela porcentagem de avanço do valor do CUB, ou em outras palavras, pela inflação vista nesse período. Para tanto, tem-se:

- Valor do CUB em agosto =  $R$1.962,73/m^2$
- Valor do CUB em janeiro =  $R$1.724,69/m^2$
- Inflação do período medido pelo CUB (23):

$$
1.962,73 * \frac{100}{1.724,69} - 100 = 13,79\% \tag{22}
$$

- Valor total do investimento =  $R$670.000,00;$
- Valor total do investimento atualizado =  $R$670,000,00 \times 113.79\%$  = R\$762.393,00.

Soma-se aos dois casos, tanto o valor pelo CUB quanto o pelo fornecido pela construtora, o valor do terreno, estimado em R\$319.645,02, a partir de levantamento feito na imobiliária 'imobiliáriacidade', como segue na Tabela 8 e como já anteriormente citado:

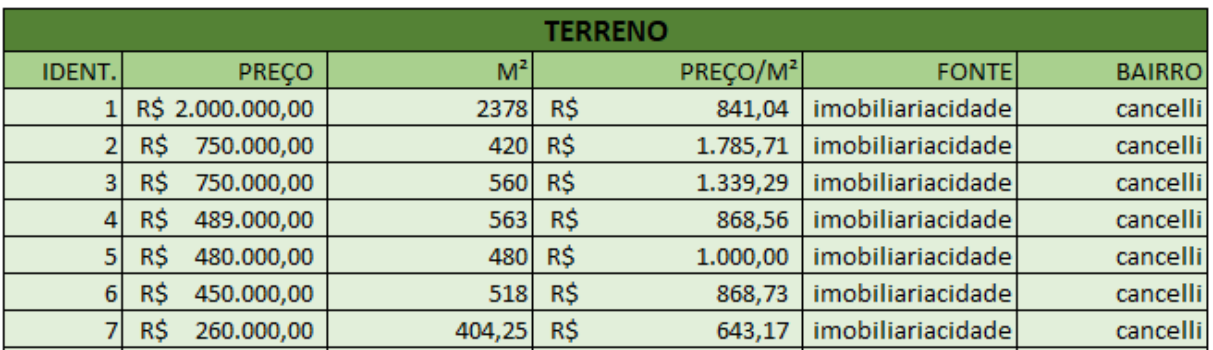

#### Tabela 9 - Levantamento terrenos

Fonte: Elaborado pelo Autor

A partir daí, seguiu o mesmo padrão de cálculo do levantamento dos preços de venda. Encontrou-se a média, o desvio padrão e excluiu-se os valores que extrapolavam o limite de variação, chegando ao valor do terreno supracitado.

### **4.8. Distribuição de Custos**

#### *4.8.1. Distribuição pelo CUB*

Para uma aproximação da magnitude dos custos ao longo dos meses, optou-se pela aproximação pela curva trapezoidal ideal. Ela é calculada, conforme estudos realizados por Santos (2016). Neste método, os custos (desembolsos) começam de forma crescente, mantêm-se constante durante metade da obra, e no sexto final, regridem de forma também linear até zerar.

Para tanto, parte-se do pressuposto que a área total do trapézio se iguala ao custo total da obra. Para o cálculo do volume do custo de cada mês, procedeu-se da seguinte maneira:

- 1. Colocar todas as áreas, dos dois triângulos e do retângulo em função do patamar H, altura semelhante para os três.
	- a. Área do primeiro triângulo: 1/6\*H;
	- b. Área do retângulo: ½\*H;
	- c. Área do segundo triângulo: 1/12\*H;
- 2. Igualar a soma das áreas ao custo total da obra;
- 3. Multiplicar a largura do trapézio pelo número de meses da obra.
- O procedimento de cálculo se dá como segue (23):

$$
12 * \frac{9}{12} * H = R\$959.785,75
$$

$$
H = \frac{R\$959.785.75}{9}
$$

$$
H = R\$106.642,86
$$

Na sequência, para finalizar o custo por mês, utiliza-se a equação linear (24), como segue:

$$
y - yo = \mu(x - xo)
$$
  
\n
$$
\frac{H}{4} = \mu
$$
  
\n
$$
\mu = 26.660,72
$$
  
\n
$$
h_1 = 26.660,72
$$
  
\n
$$
h_2 = 53.321,43
$$
  
\n
$$
h_3 = 79.982,15
$$
  
\n
$$
h_4 = 106.642,86
$$
 (24)

Onde:

• h= altura no mês

Com isso, obtêm-se as áreas e por fim descobre-se o custo. O resumo dos meses é como segue:

• Mês 1: R\$13.330,36

(23)

- Mês 2: R\$39.991,07
- Mês 3: R\$66.651,79
- Mês 4: R\$93.312,50
- Mês 5: R\$106.642,86
- Mês 6: R\$106.642,86
- Mês 7: R\$106.642,86
- Mês 8: R\$106.642,86
- Mês 9: R\$106.642,86
- Mês 10: R\$106.642,86
- Mês 11: R\$79.982,15
- Mês 12: R\$26.660,72

A evolução se dá como segue na Figura 12:

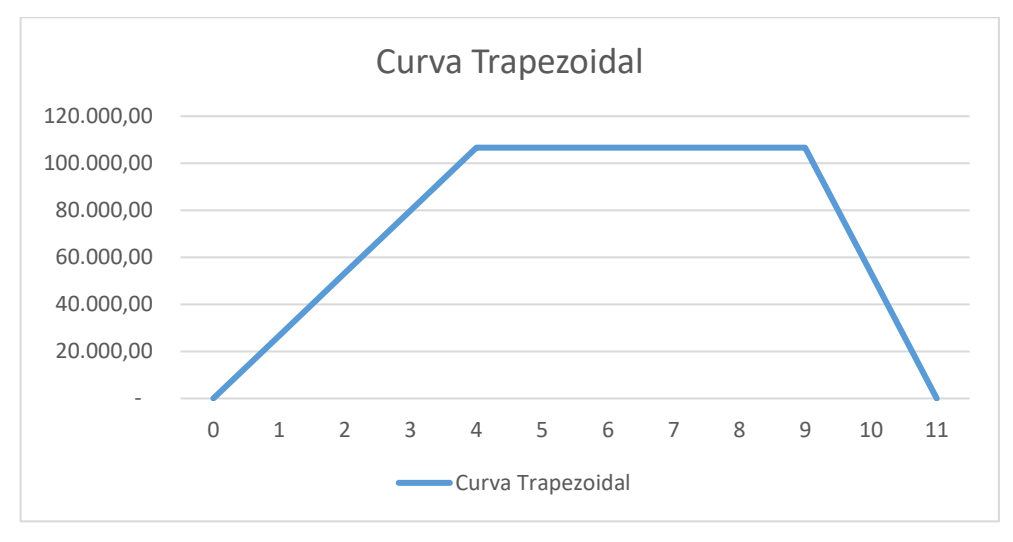

Figura 12 - Curva Trapezoidal

Fonte: Elaborado pelo Autor (Microsoft Excel).

### *4.8.2. Distribuição detalhada pela construtora*

No caso do projeto já pronto, os custos são bastante previsíveis, uma vez que, como contratante, o empreendedor precisa pagar por um serviço previamente acordado, e não arcar com os custos de obra, nem com a variabilidade eventual que possa acontecer, nem mesmo com a imprevisibilidade e incertezas que são típicas de uma construção. Portanto, para o presente caso, a distribuição de gastos se dá da seguinte maneira:

Para o mês inicial, ou mês zero, a construtora exige uma entrada de R\$130.000,00, estabelecendo-se assim, junto com o custo do terreno, o desembolso inicial para a empreitada.

A sequência é marcada por desembolsos ao longo de toda a construção e tem seu fim na entrega das chaves. Alguns meses são marcados por gastos maiores que outros, conforme acordado entre o contratante e contratado. O detalhamento se dá como segue:

Distribuição ao longo do tempo:

- Mês  $0 = R$130.000,00;$
- Mês  $1 = R$45.000,00;$
- Mês  $2 = R$45.000,00;$
- Mês  $3 = R$100.000,00;$
- Mês  $4 = R$45.000,00;$
- Mês  $5 = R$45.000,00;$
- Mês  $6 = R$70.000,00;$
- Mês  $7 = R$30,000,00$ :
- Mês  $8 = R$30.000,00;$
- Mês  $9 = R$30.000,00;$
- Mês  $10 = R$30.000,00;$
- Mês  $11 = R$70.000,00;$

Como anteriormente citado, aplicou-se a inflação pela evolução do CUB entre os meses. O resultado atualizado se dá como segue:

- Mês  $0 = R$147.927.00$ ;
- Mês  $1 = R$51.205.50$ ;
- Mês  $2 = R$51.205,50;$
- Mês  $3 = R$113.790,00;$
- Mês  $4 = R$51.205,50;$
- Mês  $5 = R$51.205,50;$
- Mês  $6 = R$79.653,00;$
- Mês  $7 = R$34.137,00;$
- Mês  $8 = R$34.137,00;$
- Mês  $9 = R$34.137,00;$
- Mês  $10 = R$34.137,00;$
- Mês  $11 = R$79.653,00;$

# **4.9. ANÁLISE DOS INDICADORES**

### *4.9.1. Análise da Contratação da construtora para sistema pré-moldado*

Com todos os dados do fluxo de caixa prontos, já com ciência de períodos, receitas e despesas, calcula-se a viabilidade do investimento a partir dos indicadores supracitados. O resumo dos cálculos e análise dos dados se dá como segue na Tabela  $10:$ 

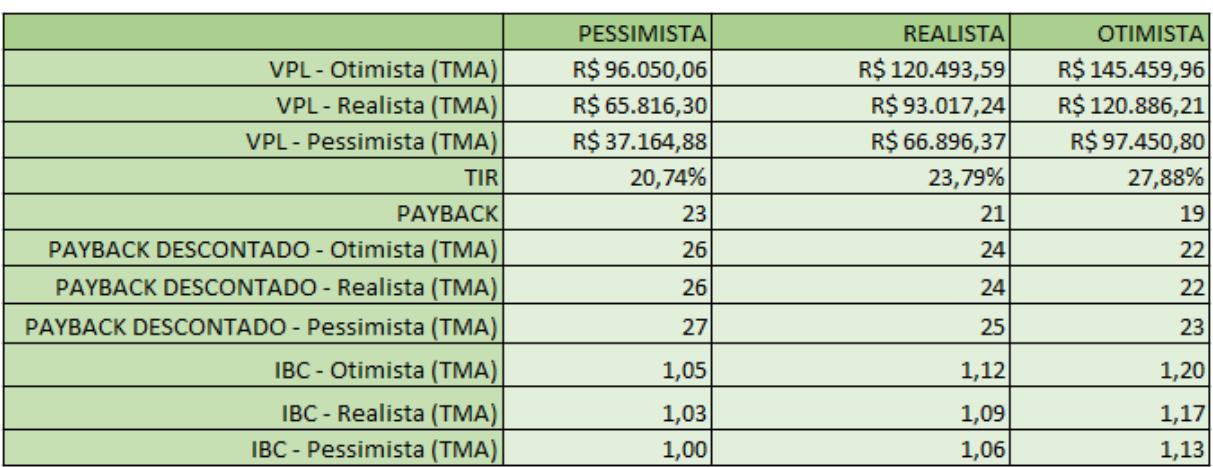

### Tabela 10 - Resultados

Fonte: Elaborado pelo Autor.

Como se pode observar, todos os cenários possuem um caráter de retorno positivo para o investidor, considerando todas as TMAs previamente estabelecidas, que por sua vez levam em consideração diversos fatores de prêmio de risco, alternativas mais seguras etc.

A vantagem monetária para o cenário mais otimista frente ao mais pessimista é superior a R\$100.000,00, como se pode verificar na Figura 13:

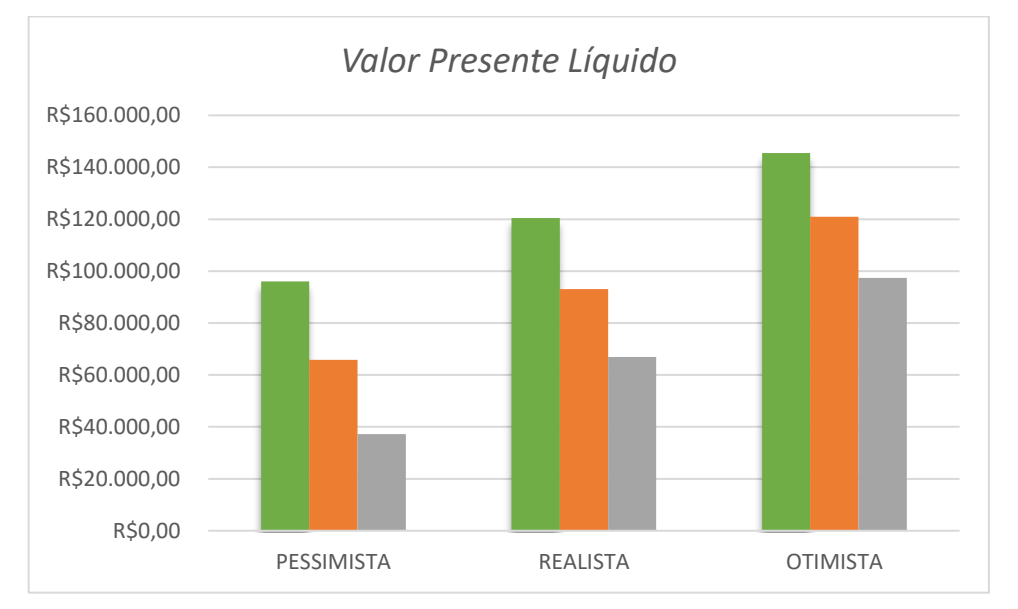

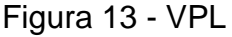

Fonte: Elaborado pelo autor.

Em seguida, verifica-se a diferença nas taxas de retorno. Há uma diferença considerável entre os retornos, e isso se dá com apenas 2 meses a mais de atraso nas vendas das quatro unidades. Vale notar aqui que as taxas de retorno são consideravelmente maiores que outras taxas, como a livre de risco. Porém, como existe um risco embutido na execução de uma obra da construção civil, e outros detalhes, acaba sendo vantajoso, porém em diferentes níveis dependendo do cenário. Segue a comparação na Figura 14:
Figura 14 - TIR

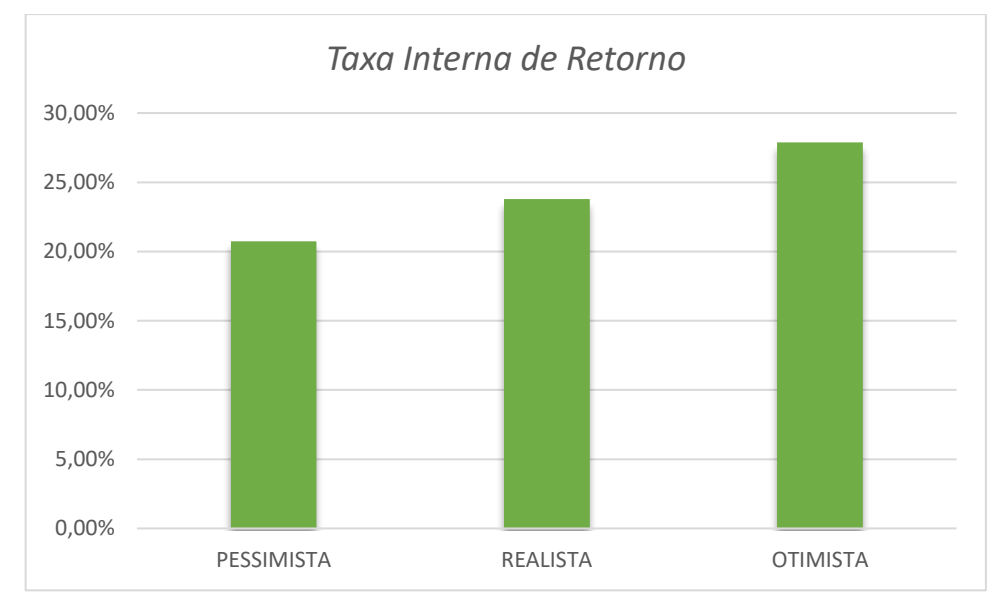

Fonte: Elaborado pelo autor.

Depois disso, tem-se o cálculo do *Payback* e do *Payback* descontado, que são o tempo medido em meses no qual o retorno do investimento acontece, ou então quando o valor investido se iguala ao retorno obtido. O *payback* descontado acaba se tornando um pouco mais interessante por considerar o valor do dinheiro no tempo, trazendo um cenário um pouco mais realista. A comparação dos dois indicadores se dá como segue na Figura 15 e na Figura 16:

Figura 15 - *Payback*

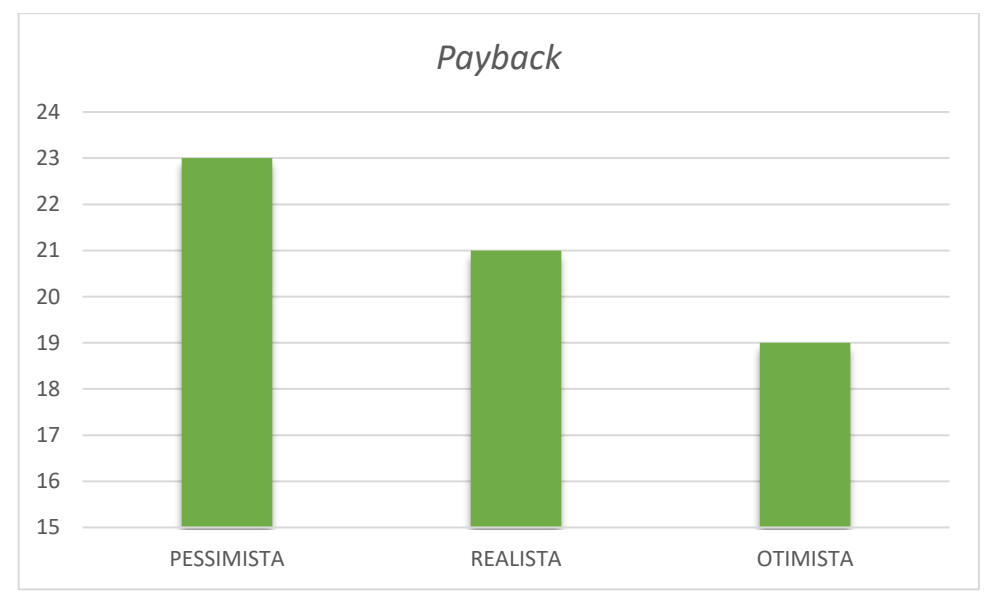

Fonte: Elaborado pelo autor.

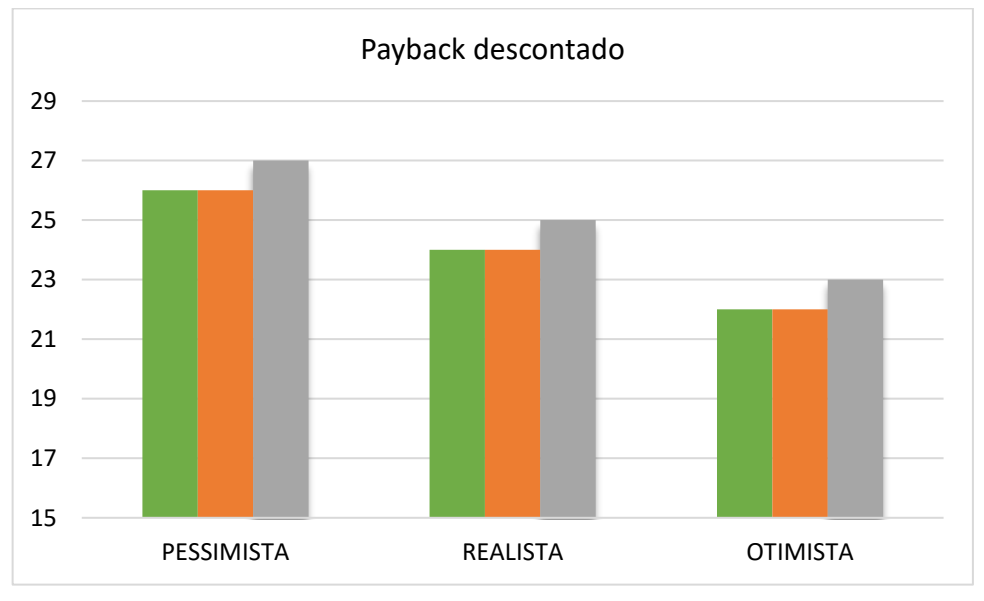

Figura 16 - *Payback* Descontado

Por fim, há o cálculo do Índice Benefício/Custo, onde mostra a relação das receitas com os gastos trazidos a valor presente. Nesse caso, como já citado, se:

- IBC <  $0 \rightarrow$  Projeto não é viável;
- $\text{IBC} = 0 \rightarrow \text{Projecto equivalence}$  à alternativa livre de retorno;
- IBC >  $0 \rightarrow$  Projeto viável.

Fonte: Elaborado pelo Autor.

Segue os valores do IBC na Figura 17:

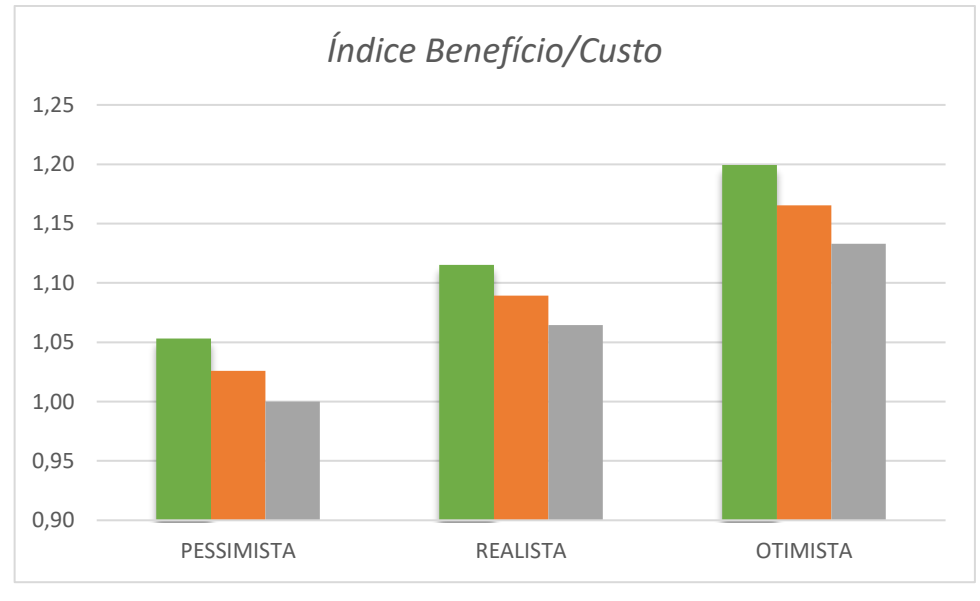

Figura 17 - IBC

*4.9.2. Análise da estimativa pelo CUB para o sistema construtivo convencional* A seguir, apresenta-se os resultados obtidos a partir dos custos estimados pelo CUB e pelas adições feitas, como as de projeto, BDI, terreno etc.

O resumo dos cálculos e análise dos dados se dá como segue na :

|                        | <b>PESSIMISTA</b> | <b>REALISTA</b> | <b>OTIMISTA</b> |
|------------------------|-------------------|-----------------|-----------------|
| VPL - Otimista (TMA)   | -R\$ 74.826,72    | -R\$50.640,50   | -R\$ 25.936,93  |
| VPL - Realista (TMA)   | -R\$ 101.443,00   | -R\$ 74.570,03  | -R\$47.037,10   |
| VPL - Pessimista (TMA) | -R\$126.508,81    | -R\$97.180,44   | -R\$ 67.040,29  |
| <b>TIR</b>             | 8,17%             | 9,40%           | 11,07%          |
| <b>PAYBACK</b>         | 26                | 24              | 22              |
| PAYBACK DESCONTADO     |                   |                 |                 |
| IBC - Otimista (TMA)   | 0,905             | 0,958           | 0,971           |
| IBC - Realista (TMA)   | 0,883             | 0,938           | 0,947           |
| IBC - Pessimista (TMA) | 0,862             | 0,918           | 0,924           |

Tabela 11 - Resultados CUB

Fonte: Elaborado pelo Autor

Fonte: Elaborado pelo Autor.

Aqui, em contraste com o a análise de viabilidade para a contratação da construtora, todos cenários se mostraram inviáveis. De fato, todos eles apresentam retornos favoráveis, maiores que 8,00% ao ano, porém não satisfazem as condições de alternativas, somadas ao risco da operação, caracterizando saldos negativos para o Valor Presente Líquido.

A diferença de mais de R\$100.000,00 entre os cenários mais otimista e o mais pessimista é relevante frente ao montante financeiro inicialmente investido, o que mostra uma alta sensibilidade para a varável demora na venda das unidades e TMA. Segue o gráfico com o montante financeiro trazido para o presente de cada um dos cenários (Figura 18):

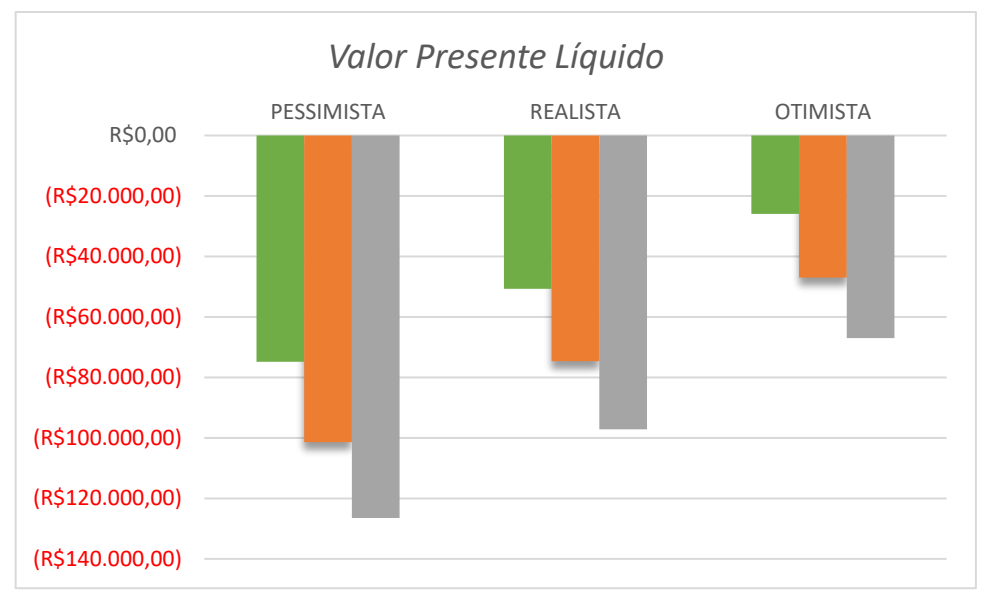

Figura 18 - VPL CUB

Na sequência, vê-se as diferentes taxas de retorno. Como anteriormente explicado, mesmo com taxas relativamente altas frente a do ativo livre de risco, quando risco, custo de oportunidade, entre outras coisas são colocadas na TMA, o investimento torna-se inviável.

Fonte: Elaborado pelo Autor

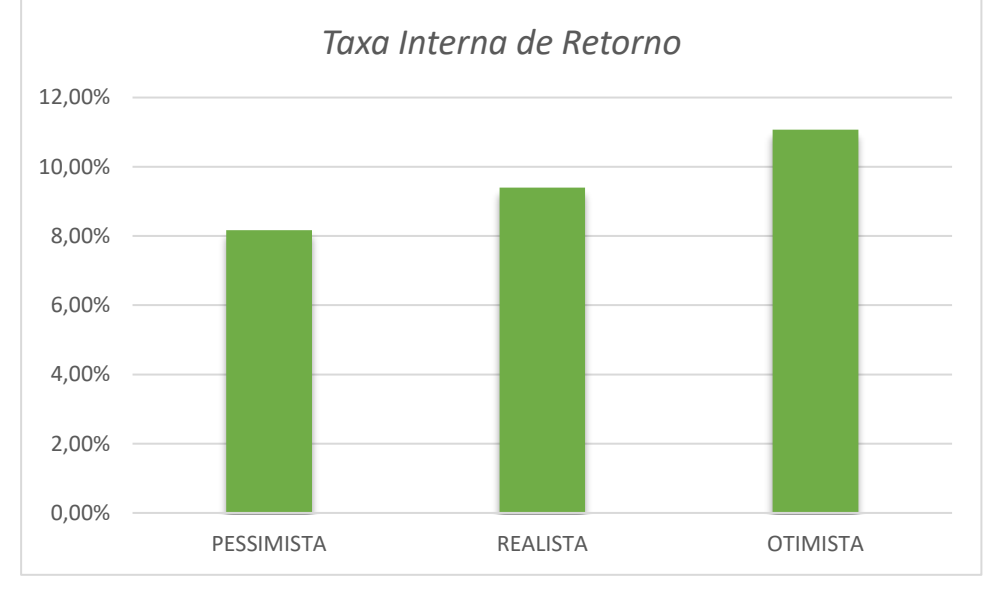

Figura 19 - TIR CUB

Depois, tem-se o cálculo do *Payback* e *Payback* descontado. Para o caso de desconsiderar a taxa mínima de atratividade, que é o caso do *Payback* simples, o retorno dos investimentos ocorrem como segue na figura 20, mas para o *Payback*  descontado, como o investimento não é viável para nenhum dos casos, ele não existe.

Fonte: Elaborado pelo Autor

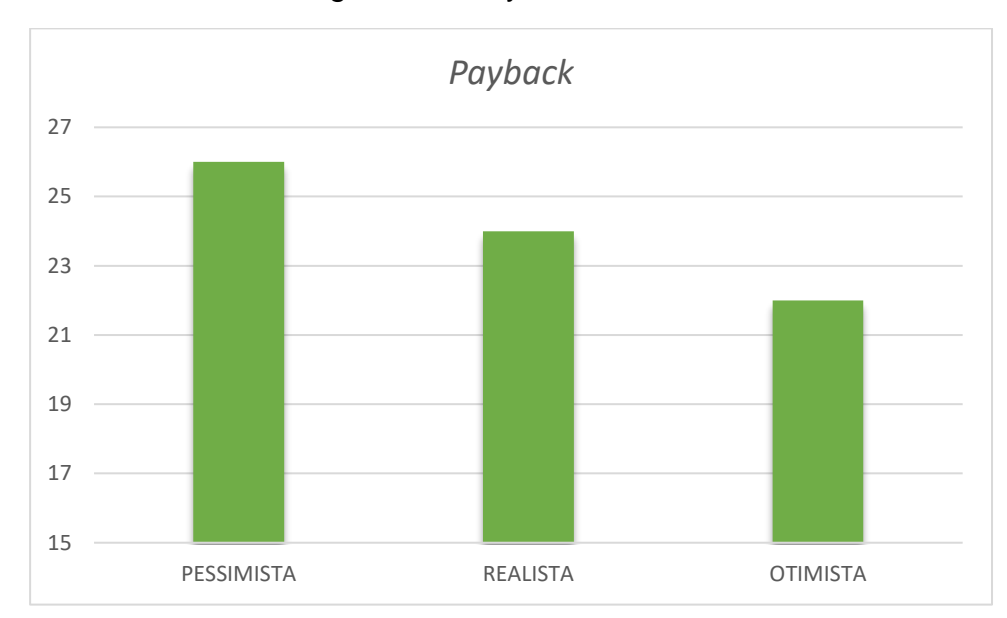

Figura 20 - Payback CUB

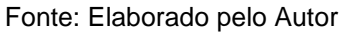

Por fim, analisa-se também pelo Índice Benefício/Custo, que, como já supracitado, precisa ser maior do que 1 para caracterizar o investimento como viável. Segue a Figura 21 com a exibição dos três cenários. Nota-se que nenhum deles ultrapassa a unidade, o que caracteriza como não viável:

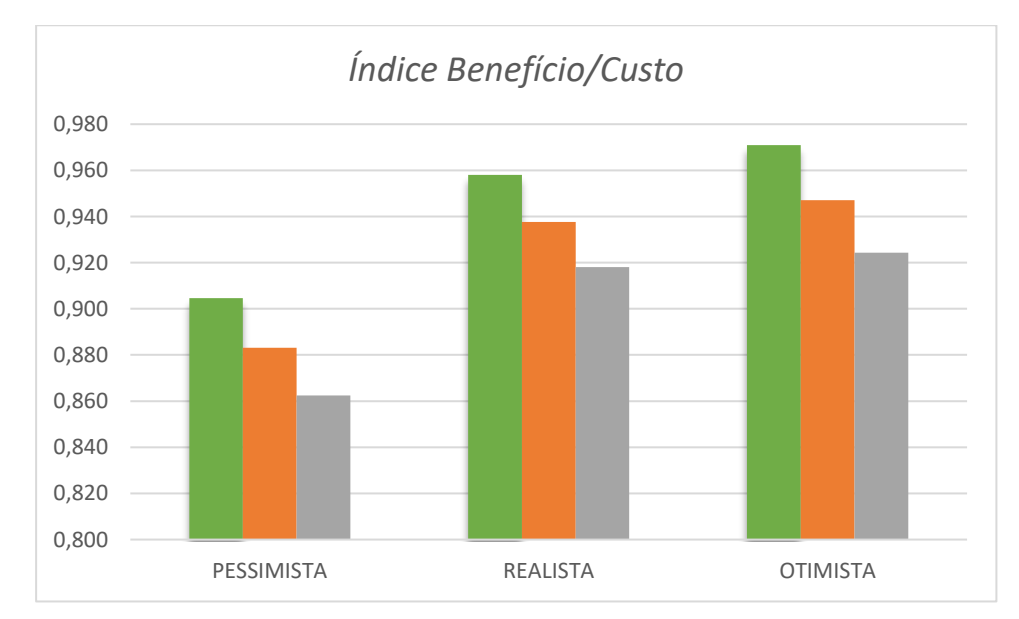

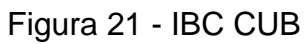

Fonte: Elaborado pelo Autor

## **5. CONCLUSÃO**

Nesse estudo, verificou-se a forte influência da variável tempo de venda no resultado final da análise. Isso se dá pois dentro de cenários tidos como otimista, realista e pessimista, notou-se diferença de quase R\$50.000,00 entre o melhor e o pior. Para tanto, apenas alguns meses de diferença foram considerados. Para casos em que há um atraso estrutural e muito maior que o aqui abordado, o prejuízo seria muito maior.

Além disso, fica bastante evidente a diferença de cenários entre o orçamento fornecido pela construtora para construção em pré-fabricados e a estimativa feita por meio do CUB para o método convencional. Nesse caso, pode-se inferir que variáveis como escala, diluição de custos de administração, pessoal, barganha em materiais, maquinário, entre outros possa influenciar no preço final da construtora, barateando o montante a ser cobrado. Por outro lado, o estudo pelo CUB envolve algumas estimativas com variabilidade alta, o que pode causar imprecisão no resultado final.

Com isso, conclui-se que a contratação da construtora é viável, visto que até em cenários desfavoráveis o retorno sobre o investimento seria suficiente para satisfazer o montante exigido pela TMA. O TIR de 23,8% do cenário realista é bastante atrativo dado alternativas como renda fixa atrelada à inflação anteriormente citadas. Portanto, julga-se viável o projeto com folga de aproveitamento, devendo então o contratante realizar a compra dos serviços da construtora.

Por outro lado, tomando-se a estimativa de custos pelo CUB, o cenário muda completamente. Nesse caso, existiria um retorno sobre os investimentos, mas ele não seria suficientemente ideal para que o montante inicial seja desembolsado. Isso se dá pois existe uma Taxa Mínima de Atratividade que norteia o retorno esperado para tal tipo de investimento, dada as condições de incerteza, alternativas etc. e essa taxa indica que não vale a pena realizar investimento para os retornos existentes. Nem no cenário otimista obteve-se sucesso, caracterizando, portanto, como inviável o projeto.

## **REFERÊNCIAS BIBLIOGRÁFICAS**

ALGAYER, M. G. **Análise de viabilidade econômica de empreendimento residencial utilizando o método de Monte Carlo: Um estudo de caso em Tubarão/SC**. 2019. 194 f. Trabalho de Conclusão de Curso (Graduação em Engenharia Civil) – Universidade Federal de Santa Catarina, Florianópolis.

ARSEGO, T. M. E.. **Análise de viabilidade econômica de um edifício residencial multifamiliar no bairro Serraria (São José/SC).** 2014. 207 f. Trabalho de Conclusão de Curso (Graduação em Engenharia Civil) – Universidade Federal de Santa Catarina, Florianópolis.

ÁVILA, A. V.; JUNGLES, A. E. **Gestão do controle e planejamento de empreendimentos**. Florianópolis: Autores, 2013.

BALARINE, O.F.O. **Contribuições Metodológicas ao Estudo da Viabilidade Ecômico-Financeira das Incorporações Imobiliárias**. Cap.1, pag. 11-28. Anais. In: ENTAC, Porto Alegre: PQPCC-RS, 1997.

BALDASSO, A. P**. Análise de viabilidade econômico-financeira de investimentos imobiliários: uma abordagem teórica**. Universidade Federal do Rio Grande do Sul, Porto Alegre, 2011.

BRASIL. Acórdão N. 2622/2013.

BRASIL. Lei no. 4.591 de 16 de dezembro de 1964. Dispõe sobre o condomínio em edificações e as incorporações imobiliárias. 1964. Disponível em: <http://www.planalto.gov.br/ccivil\_03/leis/L4591.htm>. Acesso em: 01 de agosto de 2021.

BROM, L. G.; BALIAN, J. E. A. **Análise de investimentos e capital de giro: conceitos e aplicações.** São Paulo: Saraiva 2014.

CASAROTTO FILHO, N.; KOPITTKE, B. H. **Análise de investimentos: manual para solução de problemas e tomadas de decisão.** 12 ed. São Paulo: Atlas, 2020.

CHEN, J. **Equity Risk Premium.** Disponível em: [<https://www.investopedia.com/terms/e/equityriskpremium.asp>](about:blank). Acesso em: 05 de julho de 2021.

CRIPTO. **Mais dólares foram impressos em julho do que em 200 anos.** Disponível em: [<https://br.investing.com/news/cryptocurrency-news/mais-dolares-foram](about:blank)[impressos-em-julho-do-que-em-200-anos-770088>](about:blank). Acesso em: 01 de agosto de 2021.

DANTAS, R. A. **Engenharia de Avaliações: uma introdução à metodologia**. São Paulo: Pini, 1998.

Dos SANTOS, M. W. A. **Obtenção de uma curva padrão de agregação de recursos em edifícios da grande Florianópolis.** 2016. 81 f. Trabalho de Conclusão de Curso (Graduação em Engenharia Civil) – Universidade Federal de Santa Catarina, Florianópolis.

DUARTE, G. **Dicionário de Administração e Negócios**. São Paulo: KindleBookBr, 2011.

EHRLICH, P.J. **Engenharia Econômica – Avaliação e Seleção de Projetos de Investimentos**. 5ª ed. São Paulo: Atlas, 1989.

EL PAÍS, **716.000 empresas fecharam as portas desde o início da pandemia no Brasil, segundo o IBGE.** Disponível em: [<https://brasil.elpais.com/brasil/2020-07-](about:blank) [19/716000-empresas-fecharam-as-portas-desde-o-inicio-da-pandemia-no-brasil](about:blank)[segundo-o-ibge.html>](about:blank). Acesso em: 20 de julho de 2021.

ESCOLA ENGENHARIA. **Custos diretos e Indiretos: O que são e como determinalos.** Disponível em: [https://cutt.ly/shvEVZL>](about:blank). Acesso em: 20 de julho de 2021.

FOCUS**. Relatório de Mercado.** Disponível em: < [https://www.bcb.gov.br/publicacoes/focus/cronologicos>](about:blank). Acesso em: 05 de agosto de 2021.

GEOPORTAL. **Instituto de planejamento de Cascavel.** Disponível em: [<https://geocascavel.cascavel.pr.gov.br/geo-view/index.ctm>](about:blank). Acesso em: 20 de outubro de 2020.

GITMAN, L. J. **Princípios de Administração Financeira**. 12.ed. São Paulo: Pearson Prentice Hall, 2010.

GOLDMAN, P. **Introdução ao planejamento e controle de custos na construção civil brasileira.** 4. Ed. São Paulo: Pini, 2004.

GOOGLE MAPS, disponível em: [<https://www.google.com.br/maps>](about:blank). Acesso em: 15 de agosto de 2021.

GROPPELLI A. A.; NIKBAKHT E. **Administração financeira**. 10.ed. São Paulo: Saraiva, 2006.

GUILHERME, M. M. R. **Análise de viabilidade econômico-financeiro de um empreendimento imobiliário multifamiliar na cidade de Cascavel-PR**. 2020.

HARPER, D. R. **Calculating the Equity Risk Premium**. Disponível em: <Calculating the Equity Risk Premium (investopedia.com)>. Acesso em: 4 de agosto de 2021.

HOCHHEIM, G. A. **Análise da variabilidade dos resultados na avaliação de terrenos usando o método involutivo com simulação de Monte Carlo.**

HOCHHEIM, N. **Engenharia de Avaliações I**. Florianópolis: Ufsc, 2012.

HOCHHEIM, N. **Planejamento Econômico e Financeiro**. Florianópolis: Ufsc, 2002.

IBGE, Cascavel – Paraná. Disponível em: [https://cidades.ibge.gov.br/brasil/pr/cascavel/historico.](about:blank)

IBGE, **População estimada de Cascavel - PR [2020].** Disponível em: [https://cidades.ibge.gov.br/brasil/pr/cascavel/panorama.](about:blank)

LIMA JUNIOR, J. R.; MONETTI, E; ALENCAR, C. T. **Real Estate – Fundamentos para Análise de Investimentos.** 1.ed. São Paulo: Editora Campus, 2010.

LUCRO. *In* MICHAELIS**.** Disponível em: [<https://bityli.com/7lHI4>](about:blank). Acesso em: 4 de julho de 2021.

LUNET, N.; SEVERO, M.; BARROS, H. **Desvio Padrão ou Erro Padrão.** Porto, 2006. MAIS RETORNO. **Ativo Livre de Risco.** Disponível em: [<https://maisretorno.com/portal/termos/a/ativo-livre-de-risco>](about:blank). Acesso em: 1 de agosto de 2021.

MATTOS, A. D. **Como preparar orçamentos de obras.** 1.ed. São Paulo: PINI, 2006. Max, R. Rtek. **Análise de viabilidade econômica: o que é e como fazer.** Disponível em: [<https://bityli.com/yQP9d>](about:blank). São Paulo, fevereiro de 2018. Acesso em: 9 de agosto de 2021.

MIOZZO, J. Nubank. **O que é a taxa Selic e como ela afeta seu dinheiro?** Disponível em: [<https://blog.nubank.com.br/taxa-selic/>](about:blank). São Paulo, 2020. Acesso em: 10 de agosto de 2021.

MOTTA, R. R.; CALÔBA, G. M. **Análise de investimentos: tomada de decisão em projetos industriais**. 1.ed. São Paulo: Editora Atlas, 2002.

MUTTI, C. N. **Administração da Construção.** Florianópolis: 2008.

NBR 14653-4. **Avaliação de bens parte 4: Empreendimentos.** ABNT – Associação Brasileira de Normas Técnicas**.** Rio de Janeiro, 2002.

NOGUEIRA, L. TC School. **Como estimar o prêmio pelo risco (Equity Risk Premium) no mercado brasileiro?** 01 de junho de 2021. Disponível em: [<https://tc.com.br/tc](about:blank)[school/analise-fundamentalista/premio-risco-mercado-brasileiro>](about:blank). Acesso em: 15 de agosto de 2021.

PINHEIRO, M. Politize! **Lei da Oferta e Demanda: entende como funciona essa lei da economia.** Maio de 2021. Disponível em: [<https://www.politize.com.br/lei-da](about:blank)[oferta-e-demanda/>](about:blank). Acesso em: 28 de julho de 2021.

PUCCINI, A. L. **Matemática Financeira: objetiva e aplicada.** São Paulo: Saraiva, 2006.

RODRIGUES, D. **Governo gastou 4% do PIB com a primeira fase do auxílio emergencial.** Disponível em: [<https://www.poder360.com.br/economia/governo](about:blank)[gastou-4-do-pib-com-a-1a-fase-do-auxilio-emergencial/>](about:blank). São Paulo, fevereiro, 2021. Acesso em: 18 de agosto de 2021.

SANTOS, E.O. **Administração Financeira da Pequena e Média Empresa.** São Paulo: Atlas, 2001.

SANVICENTE. A. Z. **Estimativas do Equity Risk Premium para o Mercado Brasileiro de Capitais.** São Paulo: outubro de 2017.

SCHROEDER, J. T.; SCHROEDER, I.; COSTA, R. P.; SHINODA, C. **O Custo de Capital como Taxa Mínima de Atratividade na Avaliação de Projetos de Investimento**. V. 01, n. 02, pp. 036-045, Revista Gestão Industrial (Online), Ponta Grossa: 2005.

SOUSA, E. P. **Contabilidade de Contratos de Construção e de Incorporação Imobiliária, de acordo com a IFRS.** 1.ed. São Paulo: Editora Atlas, 2015.

Tabela de honorários mínimos para registro no CREA. **Ofício Circular N. 009/00.**  Associação dos Engenheiros e Arquitetos. Palotina, 30 de outubro de 2000.

TC MATRIX**. <**[https://tc.tradersclub.com.br/tradersclub/matrix>](about:blank). Acesso em: 25 de agosto de 2021.

THOMÉ, B.B. **BDI na Construção Civil: o que é e como usar**. Maio, 2016. Disponível em: [<https://www.sienge.com.br/blog/bdi-na-construcao-civil-o-que-e-como-usar/>](about:blank). Acesso em 27 de julho de 2021.

TREVISAN, R. **Estudo de viabilidade econômica de empreendimentos imobiliários**. 1.ed. Lexington, United States of America: Ricardo Trevisan, 2016. ZANELLA, S. **O Equity Risk Premium Brasileiro**. 2012.

Planilhas para cálculo do ERP e Fluxos de caixa: https://drive.google.com/drive/folders/1GZKRnaDxOVeGyeuHWNi7a6qMmz2clME0? usp=sharing.